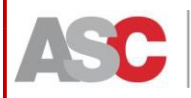

## **Atlante Statistico dei Comuni**

## **Guida ai contenuti e all'utilizzo**

**(Versione 6, 10 gennaio 2022)**

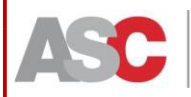

**UNIONE EUROPEA**<br>Fondo Sociale Europeo<br>Fondo Europeo di Selbingo Ba

Genein per la<br><u>Cession</u>e Tarritoriale Dipartimento per le Politiche di Coesione<br>Presidenza del Consiglio dei Ministri Istat | istnam Nazional

Avvertenze:

La struttura per ipercubi del database dell'Atlante Statistico dei Comuni, mutuata dal *datawarehouse* I.stat, è tale per cui non tutte le combinazioni delle varie dimensioni a disposizione dell'utente risultino valorizzate. In questo caso, una volta effettuata la selezione, a seconda del caso comparirà un pop-up con l'informazione "Nessun dato presente per la cartografia" / "Nessun dato disponibile per la selezione effettuata" / "Nessun dato disponibile per alcune combinazioni richieste".

**Per la visualizzazione e navigazione nell'applicativo di ASC è consigliato l'utilizzo del browser Google Chrome**

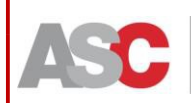

mic and the Constitution of the Constitution of the Politiche di Coesione<br>
State of Constant Constant Considered Avenue and Consiglio dei Ministri

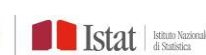

## **INDICE**

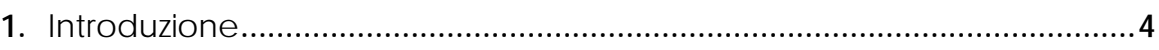

**UNIONE EUROPEA** 

- **2.** [I contenuti dell'Atlante Statistico dei Comuni: temi](#page-5-0) e indicatori **..............6**
- **3.** La dimensione territoriale nell'Atlante Statistico dei Comuni**..................18**
- **4.** [Le principali funzionalità dell'Atlante Statistico dei Comuni: descrizione e](#page-30-0) casi d'uso **[.............................................................................................................](#page-30-0) 33**

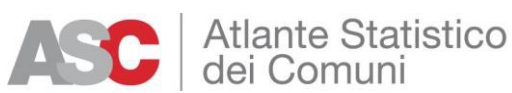

### **1. Introduzione**

<span id="page-3-0"></span>La domanda di statistiche è sempre più ampia e variegata, sia da un punto di vista tematico (economico, sociale, ambientale, culturale, demografico, ecc.), sia da un punto di vista territoriale. Il territorio gioca un ruolo rilevante, determinante in alcuni contesti per i quali non si può prescindere dalla lettura geografica dei fenomeni. In questo scenario è importante non solo poter disporre delle informazioni con un dettaglio territoriale quanto più fine possibile, ma anche – a fini di studio e analisi - avere strumenti adeguati che consentano la loro visualizzazione e manipolazione. L'Atlante Statistico dei Comuni (ASC) nasce con questefinalità.

Service per la **Dipartimento per le Politiche di Coesione**<br>Consiglio dei Ministri

**DEN SONTANCE** 

**Stat Books** 

L'ASC è uno dei prodotti previsti dalla Convenzione stipulata tra l'Istat e l'Autorità di Gestione del PON "Governance e Capacità istituzionale 2014-2020", relativa all'attuazione del Progetto "Informazione statistica territoriale e settoriale per le politiche di coesione 2014-2020", che vede nel ruolo di soggetti proponenti l'Istat, il Dipartimento per le Politiche di Coesione (DPCoe) della Presidenza del Consiglio dei Ministri e l'Agenzia per la Coesione Territoriale (ACT).

Giunto alla sua quarta edizione, l'Atlante si presenta con una nuova piattaforma e in una nuova veste grafica, adottando approcci e tecnologie che consentono una migliore consultazione, analisi e rappresentazione dell'informazione statistica disponibile con dettaglio comunale. A differenza delle precedenti edizioni, l'ASC è ora un sistema on line che non necessita alcuna installazione in locale.

L'ampio panorama di variabili disponibili con questo dettaglio territoriale, prodotte sia dall'Istat sia da altri Enti appartenenti al Sistema Statistico Nazionale edisponibili anche sul *datawarehouse* ufficiale dell'Istituto (I.Stat), è articolato in aree e sottoaree tematiche che guidano l'utente nella consultazione ed è arricchito da una raccolta di metadati per una loro correttainterpretazione.

Caratteristica peculiare di questa piattaforma è che i dati, partendo dal livello comunale, possono essere aggregati, filtrati e consultati secondo molteplici geografie territoriali. Tra queste ricordiamo le geografie amministrative (Regioni, Province, Città metropolitane, Comuni capoluogo, oltre ai Comuni); le geografie statistiche valide a livello europeo (le quattro articolazioni previste dal Regolamento NUTS) e a livello nazionale (le Aree interne); le geografie funzionali nazionali ed europee (Sistemi locali del lavoro, distretti industriali, City, Greater City e FUA-Functional Urban Areas); geografie definite attraverso le caratteristiche morfologiche dei Comuni (litoraneità, zona altimetrica, grado di urbanizzazione) o ecosistemiche e biodiversità (Ecoregioni); geografie costruite e utilizzate per finalità di policy (Aree interne, Aree interne SNAI, Aree PSR, Zone svantaggiate ed altre ancora).

La piattaforma permette inoltre, tramite semplici passaggi, di definire e utilizzare

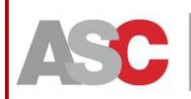

**Atlante Statistico** 

dei Comuni

selezioni personalizzate del territorio (partizioni utente). Si può inoltre delimitare il

**UNIONE EUROPEA** 

territorio di interesse utilizzando le intuitive funzioni geografiche di selezione presenti nella sezione cartografica.

Manuel Manuel Dispartimento per le Politiche di Coesione<br>Dispartimento del Consiglio dei Ministri

Dalla data di pubblicazione dell'ASC on line (15 febbraio 2019) sono state rilasciate tre nuove versioni dell'applicativo, che si è arricchito in termini di dati diffusi, geografie – amministrative e non – utilizzate per la rappresentazione dei dati e funzionalità che hanno migliorato l'esperienza di navigazione e il potenziale informativo offerto agli utenti.

È previsto il progressivo rilascio di ulteriori funzioni di consultazione, nuovi set di variabili e nuove geografie territoriali senza che l'utente debba installare versioni aggiornate del prodotto, come accadeva invece nelle precedenti edizioni. Le novità introdotte verranno debitamente segnalate ad ogni nuovo accesso dell'utente all'applicativo, come già avvenuto.

Le possibilità di navigazione all'interno e tra i vari temi, nonché tra territori diversi offerte dall'ASC rispondono all'intento dell'Istat di ampliare l'offerta di statistiche a un livello di dettaglio sempre più sofisticato. Ciò va incontro alle esigenze di diverse tipologie di utenti come i policy maker, il mondo scientifico e, più generale, tutti coloro che sono interessati alla dimensione territoriale dei fenomeni sociali ed economici.

Buona navigazione!

**PIPE EXAMPLE 1 STATE IN ISSUED WAS ARRESTED FOR A STATE OF THE EXAMPLE 2** 

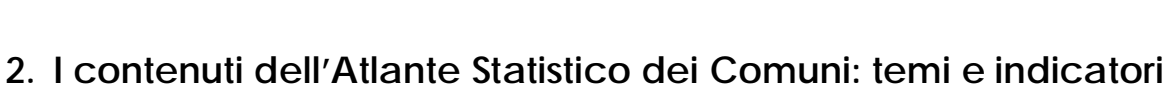

UNIONE EUROPEA

<span id="page-5-0"></span>L'ASC contiene informazione statistica proveniente da diverse fonti (Censimenti, indagini, dati amministrativi); *tutti i dati disponibili nell'ASC sono contenuti del datawarehouse ufficiale dell'Istituto (I.stat)*. L'elenco completo è scaricabile dal menu 'Esporta dati', 'Esporta elenco variabili'.

Manuel de la Constitution de la Constitution de la Constantinopolita de la Constantinopolita de la Constantinopolita de la Constantinopolita de la Constantinopolita de la Constantinopolita de la Constantinopolita de la Con

L'Atlante è consultabile per temi, articolati in uno o più sotto-temi destinati ad aumentare a mano a mano che la banca dati verrà arricchita.

Di seguito è riportato il complesso dei temi in cui è strutturato l'ASC:

- $\checkmark$  Agricoltura
- $\checkmark$  Ambiente ed energia;

**Atlante Statistico** 

dei Comuni

- $\checkmark$  Assistenza e previdenza;
- $\checkmark$  Credito, risparmio e reddito;
- $\checkmark$  Cultura;
- $\checkmark$  Dati ambientali nelle città (comuni capoluogo di provincia);
- $\checkmark$  Demografia;
- $\checkmark$  Imprese;
- $\checkmark$  Istruzione;
- √ Sanità:
- $\checkmark$  Territorio;
- $\checkmark$  Turismo:
- $\checkmark$  Trasporti;
- $\checkmark$  Censimento popolazione e abitazioni;
- $\checkmark$  Censimento generale dell'agricoltura;
- $\checkmark$  Censimento industria, istituzioni pubbliche e non profit.

La quasi totalità dei dati è disponibile per tutti i comuni italiani, fatta salva la presenza sul territorio del fenomeno rappresentato. In alcuni casi i dati sono disponibili unicamente per un sottoinsieme di comuni (tipicamente, i comuni capoluogo di provincia).

## *Agricoltura*

Prodotti agroalimentari di qualità (DOP-IGP e STG)

La rilevazione riguarda i produttori e i trasformatori autorizzati alla produzione e/o alla trasformazione delle derrate agricole in prodotti agroalimentari di qualità riconosciuti dall'Unione Europea (UE) che ha loro attribuito il marchio DOP, IGP o STG. I dati sono amministrativi, forniti dagli Organismi di controllo al Ministero delle Politiche Agricole che li inoltra all'Istat per le successive fasi di correzione, controllo, elaborazioni e pubblicazioni. All'interno dell'ASC sono riportate le sole informazioni su produttori e trasformatori di prodotti agricoli di qualità.

**PIRE EXPERIENCE** 

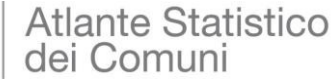

#### Dipartimento per le Politiche di Coesione<br>Presidenza del Consiglio dei Ministri **DEN STARKET**

#### **Stat Book**

#### *Ambiente ed energia*

#### **Acque**

Nella banca dati sono disponibili dati rilevati attraverso il Censimento delle acque per uso civile e, in particolare, la quantità di acqua immessa nelle reti comunali di distribuzione dell'acqua potabile (in migliaia di metri cubi) e dell'acqua erogata dalle stesse reti. Il Censimento delle acque per uso civile produce informazioni statistiche sui servizi idrici urbani erogati alla collettività attraverso una rete di impianti diffusi sul territorio nazionale. In particolare, le informazioni rilevate riguardano: il prelievo di acqua per uso potabile, il trasporto di acqua potabile, le reti di distribuzione dell'acqua potabile, le reti fognarie, gli impianti di depurazione delle acque reflue urbane. Le unità rispondenti della rilevazione sono tutti gli enti gestori dei servizi idrici che operano sul territorio nazionale.

#### **A***ssistenza e previdenza*

#### Servizi sociali

Nell'ASC sono presenti dati comunali rilevati con l'Indagine sugli interventi e i servizi sociali dei comuni singoli e associati dell'Istat. L'indagine raccoglie informazioni con cadenza annuale sulle politiche di welfare gestite a livello locale, garantendo così il monitoraggio delle risorse impiegate e delle attività realizzate nell'ambito della rete integrata di servizi sociali territoriali. La rilevazione dei dati viene condotta in collaborazione con il Ministero dell'Economia e delle Finanze (MEF), con diverse Regioni e con le Province autonome di Bolzano e di Trento. I dati vengono raccolti dal 2003 attraverso una piattaforma informatica accessibile tramite il sito Internet del MEF a tutti i Comuni e gli Enti associativi sovracomunali coinvolti nella gestione dei servizi e degli interventi sociali. A partire dal 2009 è stato sviluppato un modulo aggiuntivo del questionario di rilevazione, denominato "Questionario Asili Nido", che consente di acquisire informazioni più dettagliate sui servizi socio-educativi per la prima infanzia rispetto a quelle disponibili su tutti gli altri servizisociali.

I dati attualmente rilasciati nell'ASC riguardano la spesa per interventi e servizi sociali e alcune variabili relative ai servizi socio-educativi per la prima infanzia (utenti e spesa).

#### *Credito, risparmio e reddito*

#### Sportelli bancari, depositi e prestiti

All'interno del tema sono diffuse le seguenti informazioni statistiche, per gli anni 2015- 2020:

- $\checkmark$  sportelli bancari;
- $\checkmark$  depositi (esclusi PCT);
- $\checkmark$  prestiti (esclusi PCT).

I dati sono stati estratti dalla Base Dati Statistica (BDS) della Banca d'Italia: la BDS e' il database mediante il quale la Banca d'Italia mette a disposizione del pubblico un'ampia gamma di indicatori e aggregati statistici. Nella BDS sono adottate, dove

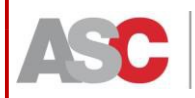

possibile, codifiche emanate da organismi certificatori al fine di favorire l'utilizzo integrato dei dati della Banca d'Italia con altre fonti nazionali e internazionali. In particolare, si tratta dei domini 'territorio', 'valuta', 'settore istituzionale' e 'strumenti finanziari'.

ole **De Comme Service Constitution of Default Constitute di Consiglio dei Ministri DEN Statute de L'Algebrance**<br>De la Comme Service de la Consecutación de la Conseglio dei Ministri

UNIONE EUROPEA

In relazione alle variabili pubblicate anche nell'ASC, la categoria dei "depositi (esclusi PCT)" è definita come la raccolta da soggetti non bancari effettuata dalle banche sotto forma di: depositi a vista, depositi overnight, conti correnti passivi, depositi con durata prestabilita, depositi rimborsabili con preavviso, certificati di deposito. A partire da dicembre 2008 l'aggregato include i conti correnti di corrispondenza, i depositi cauzionali costituiti da terzi e gli assegni bancari interni. Rispetto all'aggregato "Depositi" sono esclusi i pronti contro termine passivi, gli assegni circolari, le esposizioni di cassa per proprie cartolarizzazioni (di cui alla convenzione introdotta con Regolamento BCE/2008/32 da giugno 2010) e altre poste residuali.

Per quanto riguarda i "prestiti (esclusi PCT)", l'aggregato comprende le seguenti forme tecniche: conti correnti, mutui, carte di credito, prestiti contro cessione di stipendio, prestiti personali, leasing finanziario, operazioni di factoring, altri finanziamenti (per es. commercial paper, prestiti su pegno, sconti di annualità), sofferenze (sono escluse le sofferenze su titoli e pct). Sono incluse le attività cedute e non cancellate e sono esclusi i pronti contro termine attivi.

#### Redditi e principali variabili Irpef

Le informazioni statistiche diffuse a livello comunale (anni 2012-2019) sono le seguenti:

- $\checkmark$  contribuenti:
- contribuenti con reddito da fabbricati;
- $\checkmark$  reddito da fabbricati (euro);
- $\checkmark$  contribuenti con reddito da lavoro dipendente e assimilati;
- $\checkmark$  reddito da lavoro dipendente e assimilati (euro);
- $\checkmark$  contribuenti con reddito da pensione;
- $\checkmark$  reddito da pensione (euro);
- $\checkmark$  contribuenti con reddito da lavoro autonomo (comprensivo dei valorinulli);
- $\checkmark$  reddito da lavoro autonomo (comprensivo dei valori nulli) (euro);
- contribuenti con reddito dispettanza dell'imprenditore in contabilità ordinaria (comprensivo dei valori nulli);
- $\checkmark$  reddito di spettanza dell'imprenditore in contabilità ordinaria (comprensivo dei valori nulli) (euro);
- contribuenti con reddito di spettanza dell'imprenditore in contabilità semplificata (comprensivo dei valori nulli);
- $\checkmark$  reddito di spettanza dell'imprenditore in contabilità semplificata (comprensivo dei valori nulli) (euro);

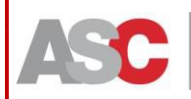

 $\checkmark$  contribuenti con reddito da partecipazione (comprensivo dei valorinulli);

Sympathy and a Dipartimento per le Politiche di Coesione<br>Disposition del Consiglio dei Ministri

**DER STATES** STATES ISLA SERIES

 $\checkmark$  reddito da partecipazione (comprensivo dei valori nulli) (euro);

UNIONE EUROPEA

- $\checkmark$  contribuenti con reddito imponibile;
- $\checkmark$  reddito imponibile (euro).

I dati derivano dagli Open data sulle dichiarazioni fiscali (MEF - Dipartimento delle finanze). Per la costituzione della base dati statistica del MEF sono presi in considerazione i modelli di dichiarazione Redditi, Irap e IVA per tutte le tipologie di contribuenti; per le sole persone fisiche vengono trattati anche i modelli 730 e CU (Certificazione Unica). La costituzione della base dati statistica delle dichiarazioni implica due processi fondamentali per il trattamento dei dati: controllo sull'acquisizione di quanto dichiarato dal contribuente e "validazione". La banca dati fa parte del Programma Statistico Nazionale.

Della stessa fonte sono il numero dei contribuenti con reddito complessivo per classi di importo, anch'essi diffusi sull'ASC. Le classi di importo sono organizzate come segue:

- $\checkmark$  minore o uguale a 0 euro;
- $\checkmark$  0 10.000 euro;
- $\checkmark$  10.000 15.000 euro;
- $\checkmark$  15.000 26.000 euro;
- $\checkmark$  26.000 55.000 euro;
- $\checkmark$  55.000 75.000 euro;
- $\checkmark$  75.000 120.000 euro;
- $\checkmark$  120.000 euro e più.

È disponibile inoltre anche il reddito complessivo nei comuni per le stesse classi di importo.

*La frequenza della variabile che non supera "3" e l'ammontare corrispondente sono sostituiti con il carattere missing. Il valore zero viene evidenziato nel caso in cui l'ammontare della variabile sia inferiore all'unità di grandezza con cui sonoespressi i dati (in euro).*

#### *Dati ambientali nelle città*

Un insieme di indicatori contenuti nell'ASC sono rilevati tramite l'indagine "Dati ambientali nelle città" che l'Istat conduce nei comuni capoluogo di provincia. L'indagine prevede la raccolta di dati al fine di costruire indicatori urbani che alimentano l'Osservatorio ambientale sulle città. Le tematiche indagate e le variabili rilevate sono quelle più rappresentative della problematica ambientale in ambito urbano, quali: popolazione, acqua, aria, energia, rifiuti, rumore, trasporti e verde urbano. Di seguito si riportano nel dettaglio i dati disponibili nell'ASC per sottotema:

#### **Acqua**

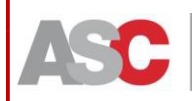

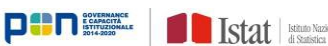

- $\checkmark$  Consumo per uso domestico
- $\checkmark$  Depurazione delle acque reflue urbane

Aria

Monitoraggio della qualità

Energia

- Consumo per uso domestico
- $\checkmark$  Fonti rinnovabili

Rifiuti

- $\sqrt{R}$ Raccolta
- Raccolta differenziata

Rumore

- $\checkmark$  Inquinamento acustico
- $\checkmark$  Interventi di bonifica del rumore

Mobilità

 $\checkmark$  Trasporto privato

 $\checkmark$  Trasporto pubblico

Verde

- Aree verdi
- $\checkmark$  Verde urbano Dati fino al 2009

#### *Cultura*

#### Musei

Nell'ASC sono riportati il numero degli istituti museali o similari e quello dei visitatori. La fonte è rappresentata dall'Indagine sui musei e le istituzioni similari, realizzata dall'Istat in collaborazione con il Ministero per i Beni e le Attività Culturali, le Regioni e le Province autonome. Il suo fine è quello di rilevare e diffondere informazioni sui musei e le istituzioni assimilabili (gallerie, pinacoteche, aree e siti archeologici, monumenti e altre strutture espositive permanenti e aperte al pubblico) non statali, per descriverne le caratteristiche strutturali, i servizi offerti, le attività svolte ed i livelli di fruizione da parte del pubblico. La rilevazione riguarda tutti gli istituti non statali, sia pubblici che privati, con la sola esclusione di quelli statali che dipendono direttamente dal Ministero per i Beni e le Attività Culturali.

*Per ragioni di tutela e carattere confidenziale del dato, lafrequenza della variabile "visitatori" che non supera "3" è sostituita con il carattere missing, per gli anni 2011- 2017. A partire dall'anno 2018 tale vincolo di confidenzialità non è più presente.*

#### *Demografia*

Oltre a quelle del Censimento 2011, nell'ASC sono consultabili informazioni sulla popolazione di fonte anagrafica, riviste in base ai risultati degli ultimi censimenti permanenti 2018 e 2019. Sono osservabili, nello specifico, i dati sulla popolazione al 1° gennaio, la popolazione residente dal bilancio demografico nonché i dati intercensuari per gli anni 1991-2001(confine 2001), 2002-2018 ricostruita ai confini dell'epoca, 2002-2019 (confine 31 dicembre 2019); quest'ultima serie è ricostruita e coerente rispetto al censimento permanente del 31 dicembre 2019. A completare

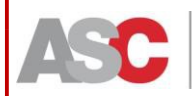

il quadro sulla demografia dei comuni italiani sono i principali indicatori sulla nuzialità, la natalità e gli stranieri residenti, per i quali è disponibile anche il singolo paese di cittadinanza. Di seguito sono elencati i dati disponibili e la loro fonte:

UNIONE EUROPEA<br>Tous Science Registration of the Content of Content and Content of Consiglio del Minister **DOD** ISLAN ISLAN | ASSOCIATION OF THE CONSIDERATION OF THE CONSIDERATION OF THE CONSIDERATION OF THE CONSIDERATION O

Popolazione residente

- $\checkmark$  Popolazione residente al 1° gennaio. Fonte: Popolazione residente comunale per sesso anno di nascita e stato civile. Calcola la Popolazione residente comunale per sesso, anno di nascita e stato civile al 31 dicembre di ogni anno (diffusa al 1° gennaio). Le serie attualmente presenti sono derivate dai censimenti permanenti
- Popolazione residente bilancio. Fonte: Movimento e calcolo della popolazione residente annuale: Rilevazione totale presso tutti i comuni delle iscrizioni e cancellazioni anagrafiche per nascita, morte e trasferimento di residenza ai fini del calcolo del bilancio demografico e della popolazione residente in ciascun comune al 31 dicembre. Le serie attualmente presenti sono derivate dai censimenti permanenti.
- Popolazione residente intercensuaria Anni 1991-2001. Fonte: Ricostruzione intercensuaria della popolazione residente: Periodo 1992-2001: Istat 2006, "Ricostruzione della popolazione residente per età e sesso nei comuni italiani – Anni 1992-2001", Informazioni n. 13
- Popolazione residente intercensuaria ricostruita ai confini dell'epoca Anni 2002-2018. I dati, disponibili al 1° gennaio e 31 dicembre di ciascun anno, sono ricostruiti tenendo conto della geografia amministrativa comunale vigente al 1° gennaio dell'anno considerato.
- Popolazione residente intercensuaria Anni 2002-2019. Fonte: "Ricostruzione della popolazione residente per età, sesso e cittadinanza nei Comuni", ricostruita in base all'ultimo censimento permanente del 2019.

#### Nuzialità

 Matrimoni. Fonte: La rilevazione sui matrimoni, di fonte Stato Civile, è stata istituita dall'Istat nel 1926. È un'indagine individuale ed esaustiva, che ha per oggetto tutti i matrimoni della popolazione presente e consente di analizzare il fenomeno della nuzialità in relazione alle principali caratteristiche sociodemografiche degli sposi. Nell'ASC sono disponibili il numero totale dei matrimoni e il tipo di matrimonio (religioso o civile).

#### Natalità

 $\checkmark$  Nati vivi. Fonte: Iscritti in anagrafe per nascita: Rilevazione individuale e totale dei nati vivi residenti nel comune presso cui si trova l'Anagrafe in cui gli stessi sono iscritti. Contiene variabili di interesse socio-demografico relative al nato, (sesso, data e luogo di nascita, cittadinanza) e alla madre e al padre (data di nascita, cittadinanza, stato civile) e al capofamiglia (indirizzo, componenti totali nella sua famiglia, componenti minorenni nella sua famiglia). Nell'ASC è disponibile la percentuale di nati vivi per area geografica dinascita.

#### Stranieri e immigrati

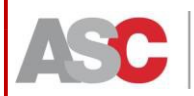

UNIONE EUROPEA<br>Considerations de Conservation de Conservation de la Conservation de la Conservation de la Conservation de La<br>Constations d'adapta deposé de parties de la Conservation de la Conservation de la Conservation d

L'informazione statistica riguardante gli stranieri deriva dalla Rilevazione della popolazione residente comunale straniera per sesso e anno di nascita (calcolata al 31 dicembre di ogni anno e diffusa al 1° gennaio dell'anno successivo) e dalla rilevazione Movimento e calcolo della popolazione straniera. Quest'ultima consente il calcolo del bilancio demografico della popolazione straniera residente. La popolazione straniera residente è costituita dalle persone di cittadinanza non italiana aventi dimora abituale in Italia; viene calcolata, per ciascun comune, al 31 dicembre di ogni anno successivo al Censimento della popolazione, sommando alla popolazione straniera censita come residente nel comune, il movimento anagrafico registrato nel corso di ciascun anno solare.

Anche per queste serie i dati presenti nell'ASC sono coerenti con le risultanze degli ultimi censimenti permanenti della popolazione, 2018 e 2019.

I dati presenti nell'ASC sono organizzati come segue:

- $\checkmark$  Stranieri residenti al 1° gennaio. Fonte: Rilevazione della popolazione residente comunale straniera per sesso e anno di nascita;
- $\checkmark$  Stranieri residenti per cittadinanza. Fonte: Movimento e calcolo della popolazione straniera residente e struttura per cittadinanza;
- Stranieri residenti bilancio. Fonte: Movimento e calcolo della popolazione straniera residente e struttura per cittadinanza.

#### *Imprese*

#### **Struttura**

Nella sezione dedicata alla struttura delle imprese sono disponibili i dati comunali sul numero di unità locali nelle imprese attive e il numero di addetti (in valori medi annui), per settori economici (Ateco fino a 3 cifre), nonché il dettaglio per classedi addetti.

La fonte dei dati è il Registro statistico delle unità locali, nato in base al Regolamento del Consiglio Europeo n. 2186 del 1993 relativo al coordinamento comunitario dello sviluppo dei registri d'impresa utilizzati a fini statistici, poi abrogato e sostituito dal Regolamento CE n. 177 del 2008. Il campo di osservazione del Registro Asia unità locali è il medesimo del Registro Asia imprese e copre tutte attività industriali, commerciali e dei servizi alle imprese e alle famiglie. La definizione di unità locale adottata è conforme al regolamento del Consiglio Europeo N. 696 del 15 marzo 1993, secondo cui una unità locale corrisponde a un'impresa o a una parte di un'impresa situata in una località topograficamente identificata. In tale località, o a partire da tale località, una o più persone svolgono (lavorando eventualmente a

tempo parziale) delle attività economiche per conto di una stessa impresa. Secondo tale definizione sono unità locali le seguenti tipologie, purché presidiate da almeno una persona: agenzia, albergo, ambulatorio, bar, cava, deposito, garage, laboratorio, magazzino, miniera, negozio, officina, ospedale, ristorante, scuola, stabilimento, studio professionale, ufficio, eccetera. L'impresa plurilocalizzata, pertanto, è un'impresa che svolge le proprie attività in più luoghi, ciascuno dei quali costituisce un'unità locale. Le variabili specifiche delle unità locali comprese nel registro, oltre alle variabili identificative dell'impresa e definite nel

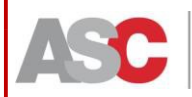

Registro ASIA-Imprese, sono: indirizzo dell'unità locale, che permette l'esatta individuazione dell'unità locale sul territorio; attività economica dell'unità locale, secondo la classificazione Ateco 2007; addetti dell'unitàlocale.

rise **De Seguria por** la .<br>1986 <u>: Coissin</u>e Terr<u>itoriale</u>

Dipartimento per le Politiche di Coesione<br>Presidenza del Consiglio dei Ministri

 $\boxed{\begin{smallmatrix}\n 0 & 0 \\
 0 & 1\n \end{smallmatrix}\n \boxed{\begin{smallmatrix}\n 0 & 0 \\
 0 & 1\n \end{smallmatrix}\n \boxed{\begin{smallmatrix}\n 0 & 0 \\
 0 & 1\n \end{smallmatrix}\n \boxed{\begin{smallmatrix}\n 0 & 0 \\
 0 & 1\n \end{smallmatrix}\n \boxed{\begin{smallmatrix}\n 0 & 0 \\
 0 & 1\n \end{smallmatrix}\n \boxed{\begin{smallmatrix}\n 0 & 0 \\
 0 & 1\n \end{smallmatrix}\n \boxed{\begin{smallmatrix}\n 0 & 0 \\
 0 & 1\n \end{smallmatrix}\n \boxed{\begin{smallmatrix}\n 0 & 0 \\
 0 & 1\n \end{$ 

**Stat Strate** 

Per l'anno 2019 si diffondono le unità locali delle imprese attive almeno un giorno nell'anno di riferimento. Per gli anni precedenti, fino all'anno 2018, le unità locali delle imprese attive diffuse sono quelle che hanno svolto una attività produttiva per almeno sei mesi nell'anno di riferimento. Per tale ragione si sottolinea che a partire dall'anno 2019 i dati non sono pienamente confrontabili in serie storica con quelli degli anni precedenti. Si ricorda inoltre che per Impresa qui si intende l'unità giuridica attiva.

#### *Istruzione*

#### Istruzione superiore – iscritti all'università

Nella sezione dedicata all'istruzione sono contenuti i dati sugli iscritti all'università per comune di localizzazione della sede didattica e per comune di residenza dello studente. Entrambe le categorie sono ulteriormente suddivise per cittadinanza (italiani/stranieri) e per gruppo Istat di corso di laurea. La fonte è il portale dei dati dell'istruzione superiore (MIUR). Dall'a.a. 2012 e 2013 i dati sono desunti dall'Anagrafe Nazionale Studenti (ANS), a cura del Ministero dell'Università e della Ricerca (precedentemente i dati venivano raccolti attraverso una indagine effettuata dal MIUR presso gli Atenei). Nell'anagrafe, sono elaborati e diffusi i dati su immatricolati, iscritti e laureati per corso di laurea e gruppo disciplinare.

#### *Sanità*

#### Strutture sanitarie

In questo ambito tematico sono diffusi i dati comunali sui servizi sanitari. Tra le principali variabili consultabili rientrano le seguenti:

- $\checkmark$  istituti e case di cura
- $\checkmark$  numeri di posti letto, declinati per tipo di specializzazione clinica.

Il Ministero, mediante appositi modelli di rilevazione (modelli Fls, Hsp, Sts e Ria), raccoglie le informazioni sulle Aziende sanitarie locali, i distretti sanitari, le convenzioni di medicina generale e pediatria, i servizio di guardia medica e assistenza domiciliare integrata, le strutture sanitarie distrettuali e le attività delle strutture sanitarie distrettuali. I flussi informativi del Ministero della Salute sono stati attivati con il D.P.C.M. 17/05/1984 e confluiscono nel Sistema Informativo Sanitario. Viene fornito l'elenco completo dei modelli di rilevazione delle attività gestionali ed economiche delle unità sanitarie locali (d.m. 05/12/2006).

#### *Territorio*

#### Superfici territoriali

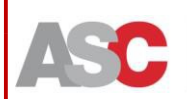

- $\checkmark$  superficie (Ha), anni 2001-2020;
- $\checkmark$  superficie (kmq), anni 2001-2020.

Le informazioni riportate nell'ASC sono ricavate dagli shape file cherappresentano la geografia amministrativa ufficiale al 1° gennaio di ogni anno [\(https://www.istat.it/it/archivio/222527](https://www.istat.it/it/archivio/222527)). L'Istat diffonde, in un formato uniforme per strato informativo e con riferimento al 1° gennaio dell'anno in corso, tutti i dati annuali a partire dal 2002 dei confini delle unità amministrative a fini statistici. Le sole eccezioni temporali riguardano i dati degli anni censuari 1991, 2001 e 2011. I confini delle unità amministrative a fini statistici sono costituiti da quattro livelli gerarchici (ripartizioni geografiche, regioni, province e comuni) a copertura nazionale, cui si aggiungono negli anni censuari anche le aree speciali (zone in contestazione e isole amministrative).

Genera per la<br><u>Genera</u> Territoriale

Dipartimento per le Politiche di Coesione<br>Presidenza del Consiglio dei Ministri

 $\boxed{\qquad \qquad } \quad \ \ \, \Box \quad \ \ \, \Box \quad \ \ \, \Box \quad \, \Box \quad \, \Box \$ 

**Stat Books** 

#### Caratteristiche geo-morfologiche del territorio

In questo sotto-tema sono riportate le superfici a rischio di frane ed esposte a pericolo idraulico, per livello di pericolosità (fonte: Istituto Superiore per la Protezione e la Ricerca Ambiente - Ispra). Di seguito si elencano le variabili presentinell'ASC:

- $\checkmark$  aree a pericolosità idraulica bassa (kmq), anno 2017;
- $\checkmark$  aree a pericolosità idraulica media (kmq), anno 2017;
- $\checkmark$  aree a pericolosità idraulica elevata (kmq), anno 2017;
- $\checkmark$  area di attenzione pai aa (kmq), anno 2017;
- $\checkmark$  area a pericolosità da frana pai moderata p1 (kmq), anno 2017;
- $\checkmark$  area a pericolosità da frana pai media p2 (kmq), anno 2017;
- $\checkmark$  area a pericolosità da frana pai elevata p3 (kmq), anno 2017;
- $\checkmark$  area a pericolosità da frana pai molto elevata p4 (kmq), anno 2017.

I dati Ispra sulla pericolosità idraulica e sulla pericolosità da frana sono diffusi annualmente nel Rapporto Ispra sul dissesto idrogeologico in Italia. Il Rapporto aggiorna le mappe nazionali della pericolosità da frana dei Piani di Assetto Idrogeologico – PAI e della pericolosità idraulica secondo gli Scenari del D.Lgs. 49/2010 (recepimento della Direttiva Alluvioni 2007/60/CE), realizzate dall'Ispra mediante l'armonizzazione e la mosaicatura delle aree perimetrate dalle Autorità di Bacino Distrettuali. *I dati sulle aree a pericolosita' idraulica elevata P3 con tempi di ritorno fra 20 e 50 anni non sono disponibili per il territorio dell'ex Autorita' di Bacino Regionale delle Marche. Le aree a pericolosita' idraulica bassa P1 non sono disponibili per il territorio dell'ex Autorita' di Bacino Regionale delle Marche, ex Autorita' di Bacino Conca-Marecchia e ex Autorita' dei Bacini Regionali Romagnoli ad eccezione delle Aree costiere marine, e per il reticolo di irrigazione e bonifica del territorio del bacino del Po ricadente nella Regione Emilia-Romagna. In corrispondenza di tali casi è riportato un valore missing.*

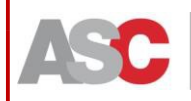

## *Turismo*

#### **Agriturismi**

Gli uffici di statistica delle Regioni e delle Provincie autonome, in collaborazione con gli Assessorati all'agricoltura, forniscono dati relativi alle aziende agrituristiche autorizzate. I dati sono di natura amministrativa, riguardano le caratteristiche delle singole aziende, in particolare le diverse tipologie agrituristiche autorizzate (alloggio, ristorazione, degustazione e altre attività). Le altre attività comprendono equitazione, trekking, corsi vari, ecc.

#### Capacità degli esercizi ricettivi

Nell'ASC sono presenti anche dati sul turismo provenienti dalla rilevazione annuale della capacità delle strutture ricettive condotta dall'Istat. La rilevazione quantifica, a livello di singolo comune, il numero degli esercizi, dei letti, delle camere e dei bagni per le strutture alberghiere; il numero degli esercizi e dei posti letto per le altre strutture. Vengono raccolti i dati relativi alle seguenti tipologie di struttura ricettiva: esercizi alberghieri, classificati in cinque categorie distinte per numero di stelle, e le residenze turistico-alberghiere; esercizi extralberghieri: i campeggi, i villaggi turistici, le forme miste dei campeggi e villaggi turistici, gli alloggi in affitto gestiti in forma imprenditoriale, gli alloggi agro-turistici, gli ostelli per la gioventù, le case per ferie, i rifugi alpini, gli altri esercizi ricettivi n.a.c. , i bed and breakfast e gli altri alloggi privati. Per quanto riguarda la diffusione, i campeggi, i villaggi turistici e le loro forme miste vengono aggregate nella voce "Campeggi e villaggi turistici"; gli "altri alloggi privati" vengono raccolti ma non diffusi.

Nello specifico, tra i dati comunali consultabili compaiono il numero totale degli esercizi ricettivi, il numero di posti letto, camere e bagni per tipologia di esercizio.

#### *Trasporti*

#### Mezzi di trasporto

Sono diffusi in quest'ambito tematico i numeri dei mezzi di trasporto privati raccolti annualmente dall'ACI (Automobile Club d'Italia). I dati del parco veicolare nei comuni italiani inclusi in questa sezione provengono dal Pubblico Registro Automobilistico (PRA), base dati gestita dall'ACI che contiene tutte le informazioni relative alle vicende giuridico-patrimoniali dei veicoli soggetti ad iscrizione. Le statistiche diffuse, elaborate in base alle risultanze tratte dal Pubblico Registro Automobilistico, sono relative al parco veicolare italiano al 31/12 di ogni anno, alle iscrizioni e alle radiazioni avvenute nel corso dell'anno. Le variabili consultabili sono le seguenti:

- $\checkmark$  totale veicoli:
- $\checkmark$  autovetture;
- $\checkmark$  autobus e filobus;
- motocicli;
- $\checkmark$  motocarri;
- altri veicoli;

Atlante Statistico dei Comuni – Guida ai contenuti e all'utilizzo

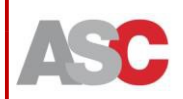

Sigencia per la<br><u>Cecian</u>e Irritoriale

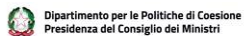

 $\boxed{\phantom{1.85\textwidth}}\hspace{-1.5em}\textbf{10}$ **Stat Strate** 

- $\checkmark$  autocarri;
- $\checkmark$  motrici:
- $\checkmark$  rimorchi;
- $\checkmark$  autovetture circolanti Euro 0;
- $\checkmark$  autovetture circolanti Euro 1;
- $\checkmark$  autovetture circolanti Euro 2:
- $\checkmark$  autovetture circolanti Euro 3;
- $\checkmark$  autovetture circolanti Euro 4;
- $\checkmark$  autovetture circolanti Euro 5;
- autovetture circolanti Euro 6.

#### *Incidenti stradali*

Numero di incidenti, morti e feriti disponibili nell'ASC sono raccolti attraverso la Rilevazione degli incidenti stradali con lesioni alle persone. La rilevazione, condotta dall'Istat con la compartecipazione dell'ACI e di altri Enti pubblici istituzionali, è a carattere totale e a cadenza mensile (è inserita tra le rilevazioni di interesse pubblico nel Programma Statistico Nazionale – PSN - IST00142). L'oggetto della rilevazione è rappresentato dagli incidenti stradali verificatisi sulla rete stradale del territorio nazionale, verbalizzati da un'autorità di Polizia o dai Carabinieri, avvenuti su una strada aperta alla circolazione pubblica e che hanno causato lesioni a persone, morti e/o feriti, con il coinvolgimento di almeno un veicolo.

#### *I dati censuari*

La maggior parte dei dati attualmente disponibili nell'ASC sono di fonte censuaria. Il *Censimento Generale della Popolazione e delle Abitazioni* rileva, per ciascun comune, la totalità delle persone dimoranti abitualmente e consente di conoscere la struttura demografica e sociale dell'Italia e dei suoi territori. I dati nell'ASC sono quelli dell'ultimo censimento, datato 9 ottobre 2011, e sono suddivisi in Primi risultati, Popolazione legale, Popolazione (popolazione residente in famiglia che vive in alloggio, popolazione residente e popolazione presente, popolazione residente per cittadinanza), Famiglie (per caratteristiche dell'abitazione e beni e servizi posseduti, per titolo di godimento, coppie, nuclei familiari, caratteristiche delle famiglie), Convivenze, Alloggi ed edifici (abitazioni occupate da persone residenti, alloggi, stanze in abitazioni occupate da persone residenti, edifici per stato d'uso, abitazioni occupate da persone residenti - dati comunali, edifici, edifici residenziali), Istruzione e formazione (grado di istruzione della popolazione residente di 6 anni e più e altri indicatori relativi all'istruzione), condizione professionale o non professionale, caratteristiche dell'attività lavorativa (indicatori relativi al lavoro, occupati per sezioni di attività economica), pendolarismo (spostamenti per studio o lavoro), tipo di località abitata.

Il *6° Censimento Generale dell'Agricoltura* condotto nel 2010, rileva in ciascun comune le aziende agricole e zootecniche le cui dimensioni in termini di superficie o di consistenza del bestiame allevato siano uguali o superiori alle soglie minime

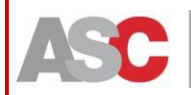

UNIONE EUROPEA<br>Font Design des Registers Registers (Contract de l'Alexandre de l'Origine del Consiglio del Ministeri (DUN) al<br>Font Europe di Anglie Register (Consiglio del Ministri

fissate dall'Istat nel rispetto di quanto stabilito dal Regolamento (CE) n. 1166/2008. L'informazione statistica inclusa nell'ASC è organizzata per struttura delle aziende agricole (per caratteristiche delle aziende con il dettaglio per le aziende biologiche e quelle DOP e/o IGP), coltivazioni (utilizzo del terreno, metodi di produzione dei seminativi, superficie irrigata e altre informazioni), allevamenti, manodopera, caratteristiche tipologiche, serie storiche.

Nell'ASC sono presenti, inoltre, dati derivanti dal *9° Censimento Generale dell'Industria e dei Servizi, delle Istituzioni pubbliche e non profit*. Il Censimento Industria e Servizi 2011 è realizzato per la prima volta in forma "virtuale", utilizzando esclusivamente il Registro Statistico delle Imprese Attive (ASIA), per tale scopo integrato con nuove fonti amministrative che ne estendono il contenuto, relativamente alle informazioni sull'occupazione.

In occasione della tornata censuaria sono state introdotte importanti innovazioni nel Registro ASIA utili a rendere comparabili queste informazioni con quelle dei precedenti censimenti e a migliorare la qualità ed ampliare la quantità delle informazioni diffuse.

Per quanto riguarda la comparabilità con il CIS 2001, gli interventi hanno riguardato la copertura del Registro ASIA (in termini di forma giuridica e settori di attività) e il periodo di riferimento dei dati, annualmente diffusi in media annua, qui ricostruiti ad una data puntuale, quella del 31 Dicembre 2011. L'estensione del campo di osservazione ha riguardato il settore dell'agricoltura limitatamente alla Silvicoltura e utilizzo di aree forestali (Divisione 02 della classificazione Ateco2007), Pesca e acquacoltura (Divisione 03) e Attività di supporto all'agricoltura e attività successive alla raccolta (Gruppo 016), tutti settori non appartenenti al campo di osservazione del 6° Censimento generale dell'Agricoltura del 2010. Tra le esclusioni si segnala quella delle cooperative sociali, interessate dal Censimento delle Istituzioni non profit 2011, mentre al contrario sono state incluse alcune unità appartenenti alla Pubblica Amministrazione (settore S13) organizzate con forma giuridicadisciplinata dal diritto privato.

Con riferimento al contenuto informativo, il miglioramento nelle stime e l'ampliamento delle informazioni diffuse in occasione del Censimento sono stati possibili grazie a nuove fonti amministrative che si sono rese disponibili negli ultimi anni. Nell'ASC sono disponibili i dati di sintesi su sedi e risorse umane, nonché i dati strutturali sulle imprese a livello comunale.

Anche le Istituzioni non profit e le Istituzioni pubbliche sono rilevate al 31 dicembre 2011, assieme alle loro unità locali. Tra le informazioni disponibili sulle istituzioni non profit figurano dati di sintesi (sedi e risorse umane), dati strutturali sulle imprese (imprese e risorse umane), istituzioni non profit 2011 (settore di attività -ICNPO, formagiuridica e classe di addetti, salute e sicurezza nei luoghi di lavoro e trasparenza, sostenibilità ambientale, struttura, servizi offerti e mission, risorse umane, risorse economiche, innovazione, reti, unità locali). Per quanto riguarda le istituzioni pubbliche 2011, i dati si riferiscono in particolare alle risorse umane e ICT di cui dispongono le istituzioni stesse e le loro unità locali.

## **3. La dimensione territoriale dell'Atlante Statistico dei Comuni**

La dimensione territoriale è uno dei tratti che più caratterizza l'Atlante Statistico dei Comuni e che lo distingue da altri applicativi esistenti. L'unità territoriale elementare nell'ASC è il comune (unità amministrativa, cfr. infra per la definizione): a partire da questo livello è possibile selezionare e visualizzare diverse partizioni territoriali mediante l'applicazione di opportuni filtri (ad es., selezionando i soli comuni litoranei o i comuni per grado di urbanizzazione) o delle funzioni di aggregazione che consentono di ottenere livelli gerarchicamente superiori (ad es., Province, Regioni, Sistemi locali del lavoro).

Accanto all'ampia varietà di profilature territoriali preimpostate, l'utente ha la possibilità di creare delle proprie partizioni territoriali mediante selezione diretta dei comuni (cfr. paragrafo 4).

Per tutti i territori è disponibile un supporto cartografico che consente la visualizzazione geografica delle informazioni statistiche selezionate. La rappresentazione su mappa si avvale dell'uso di *shape files*1 che riproducono le varie geografie presenti nell'ASC. In particolare, gli *shape* relativi al livello comunale fotografano la geografia amministrativa alle date del Censimento demografico per gli anni 1991, 2001 e 2011, al 1° gennaio per le rimanenti annualità (2002-2020). E' da rilevare a tale riguardo che, a parità di annualità di riferimento, le geografie amministrative utilizzate raramente risultano omogenee tra le diverse indagini/rilevazioni statistiche. Ad esempio, la rilevazione sulla Popolazione residente al 1° gennaio dell'anno *t* fa riferimento alla geografia amministrativa comunale vigente al 31 dicembre dell'anno *t-1*. Tale disomogeneità territoriale nei dati si riflette anche nella rappresentazione cartografica: gli *shape files* utilizzati nell'applicativo

– geografia ufficiale dell'Istat – riproducono il territorio in base alla geografia amministrativa comunale vigente al 1° gennaio di ogni anno. Al fine di rendere, per quanto possibile, omogeneo il territorio delle diverse fonti (statistiche e cartografiche) rispetto all'annualità selezionata, è stato utilizzato un sistema di transcodifiche che tiene conto delle variazioni amministrativeintercorse.

La selezione contestuale di più annualità porta a visualizzare nella tabella dei dati statistici, una geografia "integrata", cioè di tutti i comuni esistenti nelle due (o più) annualità selezionate. Il campo dati in corrispondenza di un comune non esistente in uno degli anni richiesti è missing (cella vuota).

Nell'ASC sono attualmente implementate quattro macro-tipologie di partizioni geografiche, all'interno delle quali l'utente può selezionare il dettaglio territoriale con cui visualizzare i dati:

- A. partizioni di carattere amministrativo;
- B. partizioni di carattere funzionale;
- C. partizioni legate alle caratteristiche del territorio;

**PORT STATES** Island States Island States Natural Avenue Contract Libraries

<sup>1</sup><https://www.istat.it/it/archivio/222527>

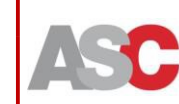

**Atlante Statistico** 

dei Comuni

Il geoglossario dell'ASC, che l'utente visualizza in automatico all'atto della selezione del territorio e che può essere richiamato mediante opportuna selezione dal menu a tendina (cfr. paragrafo 4), contiene una breve descrizione delle varie geografie a disposizione nell'Atlante. Di seguito si riportano le voci e descrizioni presenti, raggruppate per macro-tipologia di partizione territoriale:

Sigenzia per la<br>Ecsiene Tariteriale

Dipartimento per le Politiche di Coesione<br>Presidenza del Consiglio dei Ministri

DE RECANNAIS

**Stat Books** 

#### **A. PARTIZIONI DI CARATTERE AMMINISTRATIVO**<sup>2</sup>

La geografia amministrativa è relativa agli Enti territoriali definiti nell'ordinamento costituzionale italiano, organizzati gerarchicamente rispetto al territorio di competenza amministrativa (dall'ambito territoriale più grande al più piccolo: Regioni; Province; Comuni), cui si aggiungono gli aggregati regionali delle Ripartizioni geografiche. Tale geografia è in continua evoluzione. L'Istat acquisisce costantemente le variazioni territoriali e amministrative – modifica delle circoscrizioni territoriali, istituzione di nuove unità territoriali, cambi di denominazione – che si verificano sul territorio nazionale e le registra in appositi elenchi, pubblicati con cadenza semestrale a metà e a fine anno.

Partendo dal livello di aggregazione più elevato, nell'ASC è possibile riprodurre i dati per: *Ripartizione geografica, Regione, Provincia e/o Città metropolitana, Comune.*

Le *Ripartizioni* geografiche sono aree definite come aggregazione di regioni. Nell'ASC è adottata la suddivisione del territorio in 5 aree:

- $\checkmark$  Nord-ovest (Piemonte, Valle d'Aosta, Lombardia e Liguria)
- Nord-est (Veneto, Trentino-Alto Adige, Friuli-Venezia Giulia ed Emilia-Romagna)
- Centro (Toscana, Umbria, Marche e Lazio)
- $\checkmark$  Sud (Abruzzo, Molise, Campania, Puglia, Basilicata e Calabria)
- $\checkmark$  Isole (Sicilia e Sardegna).

La *Regione* è un ente pubblico a rilevanza costituzionale, rappresentativo di una collettività stanziata su un determinato territorio, dotato di propri poteri e funzioni e di un ordinamento autonomo nei limiti prefissati dalla Costituzione e dalle leggi costituzionali. Nel 1946, la Costituzione previde l'esistenza di 19 regioni, divenute 20 nel 1963 a seguito dello scorporo degli Abruzzi e Molise nelle attuali regioni dell'Abruzzo e del Molise. Delle 20 Regioni attualmente esistenti 5 sono dotate di uno statuto speciale di autonomia e una di queste, il Trentino-Alto Adige, è costituita dalle uniche due Province autonome: Trento e Bolzano/Bozen, dotate di poteri

<sup>2</sup> Per maggiori informazioni e per consultare gli elenchi completi delle partizioni amministrative e delle loro variazioni, si rimanda a "Istat, I codici dei comuni, delle province e delle regioni italiane e le variazioni territoriali e amministrative" [\(http://www.istat.it/it/archivio/6789](http://www.istat.it/it/archivio/6789) e [http://sistat.istat.it/sistat/\)](http://sistat.istat.it/sistat/).

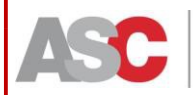

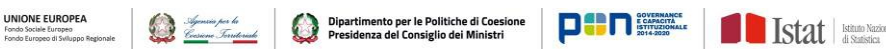

legislativi analoghi a quelli delle regioni a statuto speciale. Nel rispetto delle minoranze linguistiche, il Trentino-Alto Adige e la Valle d'Aosta sono riportati con le denominazioni bilingui di Trentino-Alto Adige/*Südtirol* e Valle d'Aosta/*Vallée d'Aoste*.

Sia per le Ripartizione che per le Regioni, l'utente ha la possibilità di selezionare e vedere rappresentate cartograficamente anche le geografie vigenti fino al 2009, che riproducono, cioè, l'assetto amministrativo vigente fino al 2009, antecedente al passaggio di sette comuni (Casteldelci, Maiolo, Novafeltria, Pennabilli, San Leo, Sant'Agata Feltria e Talamello) dalla provincia di Pesaro e Urbino, nelle Marche, a quella di Rimini, in Emilia-Romagna. Per le Regioni è disponibile anche la rappresentazione statistica vigente fino al 31 dicembre 2017, antecedente al passaggio del comune di Sappada dal Veneto al Friuli-Venezia Giulia.

Nell'ordinamento costituzionale (art. 114) e amministrativo italiano (D.l.gs 267/2000 - T.u.e.l), la *Provincia* è riconosciuta quale ente locale di livello intermedio tra il comune e la regione, formato da una pluralità di comuni limitrofi, il più importante dei quali ne costituisce il capoluogo.

Dal 1991 ad oggi, l'assetto delle Province è stato modificato più volte. In ASC l'utente ha la possibilità di selezionare il territorio provinciale vigente in diversi intervalli temporali:

- **fino al 1994**, ultimo anno in cui il territorio nazionale era ripartito in 95 province. Tale partizione era valida a partire dalla istituzione della provincia di Oristano, nel 1974;
- **fino al 2005**, partizione amministrativa del territorio nazionale in 103 province, valida dalla istituzione delle province di Biella, Verbano-Cusio-Ossola, Lecco, Lodi, Prato, Rimini, Vibo Valentia e Crotone nel 1995;
- **fino al 2009**, partizione del territorio nazionale in 107 province, valida dalla istituzione delle province di Olbia-Tempio, Ogliastra, Medio Campidano e Carbonia-Iglesias nel 2006;
- **fino al 2016**, partizione valida dalla istituzione delle province di Monza e della Brianza, Fermo e Barletta-Andria-Trani nel 2010 e che tiene anche conto del passaggio di sette comuni dalla Provincia di Pesaro e Urbino alla Provincia di Rimini. In questo periodo il territorio nazionale era suddiviso in 110 province;
- **al 2017,** anno in cui con riferimento a tutte le rilevazioni statistiche ufficiali, cessano la loro validità i codici delle soppresse province di Olbia-Tempio (cod. 104), Ogliastra (cod. 105), Medio Campidano (cod. 106), Carbonia-Iglesias (cod. 107), nasce la nuova provincia del Sud Sardegna (cod. 111) e vengono istituite le Città metropolitane. Considerando congiuntamente le Province e le Città metropolitane, il territorio nazionale è ripartito in 107 enti sovra-comunali.
- **al 2018**, assetto amministrativo successivo al passaggio di Sappada dalla provincia di Belluno (Veneto) alla provincia di Udine (Friuli-VeneziaGiulia);

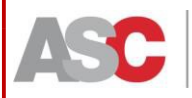

UNIONE EUROPEA<br>Tono Societismo<br>Tono Europe Stations Regional (California del Consiglio dei Ministri **DITI)** According (California del Consiglio dei Ministri PIPI) According (California del Consiglio dei Ministri PIPI) Acco

 **dal 1° gennaio 2019,** suddivisione successiva al passaggio del comune di Torre de' Busi (016215) dalla provincia di Lecco a quella di Bergamo. Inoltre, in seguito alla riforma degli Enti locali in Sicilia (L.L. r.r n. 8/2014 e 15/2015) le province di Agrigento, Caltanissetta, Enna, Ragusa, Siracusa e Trapani hanno assunto la denominazione di Liberi consorzi di comuni. Similmente, l'attuazione del piano di riordino del sistema delle autonomie locali nella regione Friuli-Venezia Giulia (Legge regionale 9 dicembre 2016, n. 20) sono soppresse le province di Trieste, Gorizia e Pordenone, nonché Udine dopo la scadenza naturale degli organi di governo; i relativi codici restano validi a fini statistici. I confini, i codici e le denominazioni dei nuovi Enti restano invariati e coincidenti con quelli delle province originarie. In seguito a tali modifiche, nell'ASC la denominazione di Provincia è sostituita con *Unità Territoriale Sovracomunale (UTS)*.

La *Città metropolitana* è un Ente territoriale riconosciuto dall'articolo 114 della Costituzione italiana, introdotto con la riforma del Titolo V della Costituzione nel 2001. Esse sono riconosciute Enti territoriali di area vasta, definite dall'aggregazione di comuni limitrofi al pari delle province. Nelle regioni a statuto ordinario le Città metropolitane hanno manifestato la loro efficacia per effetto della normativa contenuta nella Legge 7 aprile 2014, n. 56, mentre nelle regioni a statuto speciale la loro disciplina è rinviata alle leggi regionali.

Dopo l'istituzione (2015) delle prime nove Città metropolitane (Torino, Milano, Genova, Venezia, Bologna, Firenze, Roma, Napoli e Bari), a partire dal 2017, con riferimento a tutte le rilevazioni statistiche ufficiali, sono adottati i codici statistici delle città metropolitane di Reggio Calabria, Catania, Messina e Palermo, corrispondenti alle omonime ex-province, nonché della città metropolitana di Cagliari, composta da 17 comuni provenienti dalla soppressa provincia di Cagliari.

Nell'ASC l'utente ha la possibilità di visualizzare territorio e dati statistici sia separatamente, sia contestualmente per Province e Città metropolitane.

Il *Comune* è l'unità elementare dell'ASC, a partire dalla quale sono ricavate – per somma o filtro - tutte le altre partizioni territoriali. Riconosciuto dalla Costituzione come ente autonomo con un proprio statuto, poteri e funzioni (art. 114), è governato dal Sindaco e dalla Giunta comunale; tra gli enti locali è quello che rivela la maggiore dinamicità, per la varietà e intensità di cambiamenti subiti nel tempo.

Le variazioni occorse ai comuni, per effetto di un provvedimento legislativo, possono modificarne: la denominazione; l'appartenenza a entità gerarchiche superiori diverse nel tempo; la numerosità, per gli eventi di costituzione o incorporazione a fronte della soppressione di unità già esistenti; i confini, a causa di cessioni/acquisizioni di porzioni di territorio tra comuni limitrofi. La rilevazione di tali cambiamenti, attraverso una ricognizione periodica delle variazioni amministrative

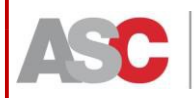

e territoriali condotta dall'Istat, consente di riferire la demografia e la nomenclatura dei comuni ad una certa data3. Nell'attuale versione dell'ASC, a partire dalla rappresentazione del dato in forma tabellare l'utente può visualizzare il flag [i] accanto alla denominazione del comune che è stato oggetto di una variazione amministrativa; il link sottostante rimanda alla relativa pagina informativa dell'Istat.

ante de Consigner de la Constitution de la Consiglio dei Ministri<br>De Consigner Territoriale de l'Oriente de l'Orienta del Consiglio dei Ministri

UNIONE EUROPEA

Nell'ASC l'utente ha la possibilità di selezionare sia la geografia comunale vigente all'anno di riferimento del dato (selezione "Comune (anno rif. dati)"), sia quella vigente al 1° gennaio 2019.

L'applicativo consente, inoltre, di selezionare ed estrarre le informazioni relative ai *Comuni capoluogo di provincia e/o di città metropolitana*. Si tratta dei comuni in cui hanno sede i relativi organi amministrativi locali.

Coerentemente con quanto osservato per le province e le Città metropolitane, l'utente ha la possibilità di selezionare i comuni capoluogo relativamente alle province e/o città metropolitane esistenti:

- **fino al 1994,** per un totale di 95 capoluoghi;
- **fino al 2005** (a partire dal 1995), per un totale di 103 capoluoghi;
- **fino al 2009** (a partire dal 2006), periodo in cui, a fronte dell'esistenza di 107 province, erano 111 i centri capoluogo. Quattro le province con più di un centro capoluogo: Olbia-Tempio (Olbia e Tempio), Ogliastra (Lanusei e Tortolì), Medio Campidano (Sanluri e Villacidro), Carbonia-Iglesias (Carbonia e Iglesias);
- **fino al 2016** (a partire dal 2010)**,** anni in cui sono 116 i centri capoluogo a fronte dell'esistenza di 110 partizioni sovracomunali. Oltre alle quattro province sarde viste in precedenza, la provincia di Barletta-Andria-Trani presenta tre comuni capoluogo (Barletta, Andria e Trani);
- **fino al 2018,** periodo in cui sono 109 i comuni capoluogo di provincia e Città metropolitana. Rispetto al 2016 sono venute meno le province e, quindi, i comuni capoluogo, di Olbia-Tempio, Ogliastra, Medio Campidano e Carbonia-Iglesias. Contestualmente è stata costituita la nuova provincia del Sud Sardegna che ha come capoluogo il comune di Carbonia
- **dal 1° gennaio 2019** ad oggi, in cui i 109 comuni capoluogo sono espressione non solo delle partizioni amministrative provinciali e delle Città metropolitane, ma anche delle altre Unità Territoriali Sovracomunali (UTS), quali i Liberi consorzi di comuni in Sicilia e le Unità non amministrative in Friuli-Venezia Giulia.

**PODER TO IStat | START PODER PROPERTY** 

<sup>3</sup> Per maggiori informazioni e per i dettagli delle variazioni amministrative occorse negli anni si rimanda a Istat, Sistat – Sistema informativo storico delle amministrazioni territoriali [\(http://sistat.istat.it/sistat/\)](http://sistat.istat.it/sistat/) e Istat, I codici dei comuni, delle province e delle regioni italiane e le variazioni territoriali e amministrative [\(http://www.istat.it/it/archivio/6789\)](http://www.istat.it/it/archivio/6789) .

Dipartimento per le Politiche di Coesione<br>Presidenza del Consiglio dei Ministri

 $\boxed{\phantom{1.85\textwidth}}\hspace{-1.5em}\textbf{1}\hspace{-1.5em}\textbf{1}\hspace{-1.5em}\textbf$ 

**Stat Strains** 

#### **B. PARTIZIONI FUNZIONALI**

Le tradizionali letture per settore, dimensione e partizioni amministrative non sono più sufficienti a illustrare e descrivere adeguatamente la notevole eterogeneità del nostro sistema socio-economico. L'organizzazione spaziale delle relazioni si traduce, infatti, in flussi materiali e immateriali fra luoghi, in fabbisogno di servizi locali, in diverse pressioni sui territori.

La dimensione di analisi che è possibile sviluppare utilizzando le partizioni funzionali del territorio soddisfa questa tipologia di fabbisogno informativo. In ASC l'utente può scegliere tra le partizioni funzionali relativea:

- **Sistemi locali del lavoro, 2001 e 2011;**
- **Distretti industriali 2001 e 2011;**
- **Sistemi locali del lavoro, 2001 e 2011 derivanti dai cambiamenti nella geografia amministrativa intervenuti nel marzo del 2018;**
- **City –ovvero le città Urban Audit;**
- **Greater city – ovvero i Kernel Urban Audit;**
- **Functional Urban Areas (FUA).**

I *Sistemi locali del lavoro* (Sl) sono costituiti da un insieme di comuni contigui legati fra loro dai flussi di pendolarismo, identificati in base agli spostamenti quotidiani per motivi di lavoro rilevati in occasione degli ultimi due Censimenti generale della popolazione e delle abitazioni (2001 e 2011). I Sl ripartiscono esaustivamente il territorio nazionale, prescindendo da altre classificazioni amministrative. Sotto il profilo metodologico i sistemi locali sono costruiti come aggregazione di comuni che soddisfano requisiti di dimensione (almeno 1.000 occupati residenti) e di livelli minimi d'interazione espressi tramite funzioni di auto-contenimento4.

Per assegnare l'appartenenza ad un sistema locale del lavoro a comuni costituiti dopo il 2001 o cessati prima dello stesso anno, si è applicato il criterio della "ereditarietà" della classe dei comuni di provenienza o di origine. Ove questa non fosse omogenea per tutti, i comuni sono stati assegnati secondo il criterio di prevalenza di attributo al sistema locale del lavoro 2011.

Similmente, è stato applicato il criterio della "ereditarietà" della classe dei comuni di provenienza o di origine per assegnare l'appartenenza ad un sistema locale del lavoro a comuni costituiti dopo il 2011 o cessati prima dello stesso anno. Ove la classe non fosse omogenea per tutti, i comuni costituiti dopo il 2011 sono stati assegnati al sistema locale 2011 secondo i flussi osservati nel 2011 ai nuovi confini. Più in dettaglio, nei casi in cui il comune istituito a seguito della fusione di comuni soppressi ricada totalmente entro i confini di un Sl 2011, esso è assegnato al medesimo sistema locale senza generare alcuna segnalazione di modifica. Nei casi in cui il comune ricada tra due o più sistemi locali del lavoro si è proceduto

<sup>4</sup> Per maggiori dettagli si veda la nota metodologica in [http://www.istat.it/it/archivio/142676.](http://www.istat.it/it/archivio/142676)

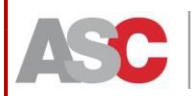

Dipartimento per le Politiche di Coesione<br>Presidenza del Consiglio dei Ministri Sigenzia per la<br>Ecsione Tariteriale

**PURITE ISLANDS** 

all'identificazione del Sl di destinazione utilizzando i flussi di pendolarismo casa/lavoro generati dal nuovo comune avvalendosi della funzione di coesione5. La partizione "Sistemi locali 2001" comprende i 683 SLL esistenti prima della fusione dei due sistemi locali di Rossano e Corigliano-Calabro (marzo 2018); similmente "Sistemi locali 2011" è costituita dai 611 SLL esistenti prima della fusione di cui sopra. In seguito alla fusione dei SLL di Corigliano Calabro e di Rossano, il numero dei SLL si è ridotto di una unità in entrambi gli anni: 682 SLL nel 2001 e 610 SLL nel 2011. *N.B.: Nell'ASC l'utente può selezionare le vecchie partizioni dei SLL 2001 e 2011 solo se i dati sono relativi al più all'anno 2018. Per selezioni di dati al 2019 sono attive solo le nuove classificazioni funzionali "Sistemi locali 2001 (versione al 31/03/2018)" e "Sistemi locali 2011 (versione al 31/03/2018)".*

**INIONE EUROPEA** 

All'interno delle partizioni funzionali ricadono anche i *Distretti industriali di PMI*, individuati in occasione dei Censimenti dell'Industria e dei Servizi del 2001 e del 2011. I Distretti industriali sono sistemi locali del lavoro caratterizzati dalla presenza di micro, piccola e media impresa, con una elevata concentrazione territoriale di occupazione manifatturiera focalizzata in un'industria principale, essendo le altre industrie secondarie complementari (dal lato dell'occupazione) o ausiliarie (dal lato della produzione). Ciascuna impresa è specializzata in prodotti, parti del prodotto o fasi del processo produttivo tipico del distretto. Le imprese del distretto si caratterizzano per essere numerose e di modesta dimensione6. I Distretti industriali sono 181 nel 2001 e 141 nel 2011.

Nell'ambito del progetto City Statistics (ex Urban audit), condotto da Eurostat e dagli Istituti nazionali di statistica dei paesi europei, l'obiettivo della produzione di statistiche urbane comparate poggia sull'implementazione di una metodologia condivisa tra la Commissione Europea e l'Ocse7. I concetti di città e, più in generale, di territorio urbanizzato sono racchiusi in tre categorie

- le **City** (Città)
- le **Greater city**
- le **Functional Urban Areas** (FUA).

Le *City,* secondo la citata metodologia, sono rappresentate da quei Comuni in cui la maggioranza della popolazione vive in un centro urbano (*high density cluster*) con almeno 50mila abitanti8. Oltre a corrispondere ad un'area densamente popolata (*densely populated*), la City esercita una specifica funzione politico-

<sup>5</sup> Cfr nota n. 8. Si veda pure: Istat, Sistemi locali del lavoro - [http://www.istat.it/it/strumenti/territorio-e](http://www.istat.it/it/strumenti/territorio-e-cartografia/sistemi-locali-del-lavoro)[cartografia/sistemi-locali-del-lavoro.](http://www.istat.it/it/strumenti/territorio-e-cartografia/sistemi-locali-del-lavoro) Per una trattazioneapprofondita si rimanda all'e-book "La nuova geografia dei sistemi locali", disponibile alla pagin[ahttp://www.istat.it/it/archivio/172444.](http://www.istat.it/it/archivio/172444)

<sup>6</sup> Per una trattazione approfondita sulla metodologia utilizzata si rimanda all'e-book "I distretti industriali 2011" disponibile alla pagina [http://www.istat.it/it/archivio/172446.](http://www.istat.it/it/archivio/172446)

<sup>7</sup> Lewis Dijkstra and Hugo Poelman (2012), Cities in Europe. The new OECD-EC definition.

<sup>8</sup> Il centro urbano è costituito da aggregati di celle di un km quadrato nella griglia regolare Geostat 2011 con almeno 50 mila residenti alla data del censimento generale della popolazione 2011. Per maggiori informazioni si veda Cities in Europe. The new OECD-EC definition [http://ec.europa.eu/regional\\_policy/sources/docgener/focus/2012\\_01\\_city.pdf.](http://ec.europa.eu/regional_policy/sources/docgener/focus/2012_01_city.pdf)

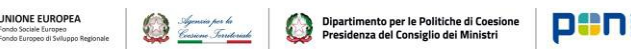

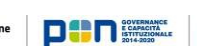

**Stat Between** 

**Atlante Statistico** dei Comuni

> amministrativa (quella comunale) e rappresenta almeno il 75 per cento in termini di residenti dell'*high density cluster* - di riferimento.

> La **Greater city** viene invece identificata nel caso in cui l'*high density cluster* non è completamente contenuto all'interno dei confini di un unico comune ma quando, al contrario, ricade su un insieme di comuni. Nel caso delle due Greater city italiane (Milano e Napoli), inoltre, il riferimento al livello politico-amministrativo è quello delle città metropolitane. Le Greater City di Milano e Napoli sono state riviste nel 2018 a seguito della pubblicazione della metodologia da parte di Eurostat.

> Infine, sempre secondo la metodologia sviluppata dalla Commissione Europea e dall'Ocse, una *Functional Urban Area (FUA)* è un'unità territoriale definita da un rapporto funzionale tra una City e i comuni contigui che afferiscono alla sua *commuting zone* (ovvero l'area definita dai flussi di pendolari per motivi di lavoro registrati al Censimento Generale della popolazione e delle abitazioni del 2011). In seguito alla revisione nel 2018 delle Greater City di Milano e Napoli sono stati aggiornati anche i confini delle rispettive FUA.

> Per assegnare la FUA ai comuni costituiti dopo il 2011, si è applicato il criterio della "ereditarietà" della classe dei comuni di provenienza, quando omogenea. Diversamente, quando le classi si rivelano eterogenee, ai comuni istituiti dopo il 2011 e a quelli cessati prima dello stesso anno, si è estesa la FUA anche ai comuni contigui, seguendo la metodologia concordata con Eurostat.

#### **C. PARTIZIONI PER CARATTERISTICHE DEL TERRITORIO**

Un'ulteriore classificazione che l'utente dell'ASC può selezionare nell'applicativo è costruita in base ad alcune caratteristiche del territorio. Seguendo tale classificazione, si distinguono i comuni:

- **litoranei;**
- **costieri;**
- **isolani;**
- **per zona altimetrica;**
- **per grado di urbanizzazione;**
- **Ecoregioni.**

Si definisce *litoraneo* il comune che ha almeno un tratto del proprio confine bagnato dal mare. Sono esclusi da tale categoria i cosiddetti comuni lacuali, i cui confini sono interessati dagli specchi d'acqua interni (laghi). I comuni *costieri* sono situati sulla costa o aventi almeno il 50 % della superficie a una distanza dal mare inferiore a 10 km. Sono aggiunte le *enclave* (comuni non costieri circondati da comuni costieri adiacenti). Si definisce *isolano* il comune che appartiene alle isole marittime minori e lacuali.

La classificazione *per zona altimetrica* ripartisce il territorio nazionale in zone omogenee derivanti dall'aggregazione di comuni contigui sulla base di valori soglia altimetrici. Si distinguono zone altimetriche di montagna, di collina e di pianura. Le zone altimetriche di montagna e di collina sono state divise, per tener conto

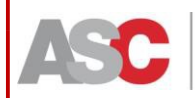

Dipartimento per le Politiche di Coesione<br>Presidenza del Consiglio dei Ministri

dell'azione moderatrice del mare sul clima, rispettivamente, in zone altimetriche di montagna interna e collina interna e di montagna litoranea e collina litoranea, comprendendo in queste ultime i territori, esclusi dalla zona di pianura, bagnati dal mare o in prossimità di esso9.

L'ASC consente all'utente di scegliere fra le seguenti zone altimetriche:

- $\checkmark$  Montagna interna;
- $\checkmark$  Montagna litoranea;
- $\checkmark$  Collina interna;
- $\checkmark$  Collina litoranea;
- $\checkmark$  Pianura.

Per assegnare un attributo ai comuni che nel tempo si sono costituiti si è applicato il criterio della "ereditarietà" della classe dei comuni di provenienza. Ove questa non fosse omogenea per tutti, si è applicato il criterio della prevalenza disuperficie.

La classificazione *per grado di urbanizzazione* (DEGURBA, DEGree of URBAnization) è predisposta e adottata da Eurostat per raggruppare le unità territoriali LAU2 (Local Administrative Unit, che in Italia corrispondono ai comuni). Tale classificazione è prevista nel Regolamento (UE) 2017/2391 del Parlamento Europeo e del Consiglio (Tercet) e del Regolamento di esecuzione (UE) 2019/1130, metodologia del 2019, versione 201810. La classificazione è stata aggiornata nel 2018 in seguito della pubblicazione della metodologia da parte di Eurostat e della revisione delleFUA.

La classificazione identifica tre tipologie di comuni:

- 1) "Città" o "Zone densamente popolate";
- 2) "Piccole città e sobborghi" o "Zone a densità intermedia dipopolazione";
- 3) "Zone rurali" o "Zone scarsamente popolate".

La metodologia, si basa sul criterio della contiguità geografica e su soglie di popolazione minima della griglia regolare con celle da 1kmq (Geostat 2011 Population Grid). A ciascun comune è associata una o più celle di tale griglia. In base alla densità di popolazione nella griglia le celle sono classificate come "centri urbani" (nel caso in cui la densità sia non inferiore a 1.500 abitanti per kmq e la popolazione nelle celle contigue non inferiore a 50 mila abitanti), agglomerati urbani (celle contigue di densità non inferiore a 300 abitanti per kmq e popolazione nelle celle contigue non inferiore ai cinquemila abitanti) e celle rurali (se non ricadono nei due casi precedenti). Nella classe "Città" rientrano i comuni per i quali più del cinquanta per cento della popolazione ricade in centri urbani. Nella classe "Zone rurali" rientrano i comuni per i quali più del cinquanta per cento della popolazione ricade in celle rurali. Negli altri casi i comuni sono classificati come "Piccole città e sobborghi".

<sup>9</sup> Per maggiori approfondimenti si consulti la pubblicazione Istat "Circoscrizioni statistiche" - metodi e norme, serie C, n. 1, agosto 1958. Si veda altresì le "Principali statistiche geografiche sui comuni" –

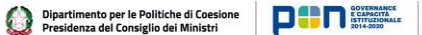

Istat | **Maxwell** 

La classificazione presente nel file è stata predisposta per i comuni esistenti dal 1/1/2018. Ai comuni cessati prima di tale data è stato assegnato il DEGURBA dei comuni alla base della variazione.

Sigenzia per la<br>Ecsiene Tariteriale

UNIONE EUROPEA

La classificazione per *Ecoregioni* consente di rappresentare ed interpretare in chiave ecosistemica, con diverso grado di dettaglio e a diverse scale, la complessa articolazione di caratteri ambientali e uso del suolo. Sono quattro i livelli di classificazione proposti:

 $\checkmark$  Divisioni (2), I livello gerarchico;

Atlante Statistico

dei Comuni

- $\checkmark$  Province (7), Il livello gerarchico che permette di definire meglio le azioni per la conservazione delle biodiversità;
- $\checkmark$  Sezioni (11), Ill livello gerarchico che rappresenta un quadro ecologico di riferimento sempre più dettagliato;
- $\checkmark$  Sottosezioni (35), IV livello gerarchico. L'articolazione è ancora più dettagliata e rappresenta e definisce ancora meglio il quadro ecologico di riferimento del territorio.

La classificazione delle unità amministrative comunali in base ai diversi livelli gerarchici delle Ecoregioni è stata originariamente costruita in riferimento al territorio comunale vigente al 1° gennaio 2018. La traslazione di tale classificazione sulla serie storica dei comuni vigenti a partire dal censimento del 1991 e fino all'ultima annualità disponibile, ha comportato alcune assunzioni, in casi limitati.

[http://www.istat.it/it/archivio/156224.](http://www.istat.it/it/archivio/156224)

10 Methodological manual on territorial typologies — 2018 edition, Eurostat disponibile presso: https://ec.europa.eu/eurostat/web/products-manuals-and-guidelines/-/KS-GQ-18-008 . Principali statistiche geografiche sui comuni – Geostat 2011 Population Grid: fonte Commissione Europea (Eurostat, Joint Research Centre and DG Regional Policy - REGIO-GIS): https://ec.europa.eu/eurostat/statisticsexplained/index.php/Population\_grids.

La griglia relativa all'Italia è disponibile alla pagina: http[s://www.istat.it/it/archivio/155162.](http://www.istat.it/it/archivio/155162)

dei Comuni

#### **D. PARTIZIONI STATISTICHE E PER FINALITA' DI POLICY**

Fanno parte di questa categoria nell'ASC le classificazioni della "Nomenclatura delle unità territoriali per la statistica" (Nuts), la classificazione per Aree interne, i Territori di progetto dell'Area interna, Gruppi di Azione Locale (GAL), Aree PSR e Zone svantaggiate.

Sigencia per la<br><u>Cecian</u>e Irritoriale

Dipartimento per le Politiche di Coesione<br>Presidenza del Consiglio dei Ministri

 $\boxed{\phantom{1.85\textwidth}}\hspace{-1.5em}\textbf{10}$ 

**Stat Books** 

La *Nuts* è stata elaborata da Eurostat più di 25 anni fa al fine di fornire una ripartizione unica e uniforme delle unità territoriali per la compilazione di statistiche regionali comparabili per l'Unione europea. Dal 1988 i livelli Nuts rivestono un ruolo importante per lo stanziamento e la ripartizione dei Fondi strutturali europei. La classificazione prevede tre livelli al di sotto di quello nazionale (**Nuts 0** - Italia):

- $\checkmark$  il livello **Nuts1**, che rappresenta le cinque Ripartizioni geografiche;
- il livello **Nuts2**, relativo alle Regioni e alle Province autonome di Bolzano e di Trento;
- il livello **Nuts3**, relativo alle Province e alle Città metropolitane.

Il sistema delle Nuts viene aggiornato periodicamente (cfr. Regolamenti UE n. 105/2007, n. 176/2008, n. 31/2011 e n. 1319/2013)11.

La classificazione delle *Aree interne*, predisposta con il supporto del Comitato Tecnico Aree Interne sentiti i rappresentati delle regioni, costruisce una fra le dimensioni territoriali chiave della politica regionale di coesione per il ciclo 2014- 2020.

Il documento relativo alla Strategia Nazionale Aree Interne è confluito nell'Accordo di Partenariato 2014-2020, lo strumento di programmazione nazionale dei Fondi strutturali e di investimento europei assegnati all'Italia, adottato il 29 ottobre 2014 dalla Commissione Europea.

I comuni classificati come Aree interne sono caratterizzati da:

- 1) significativa distanza dai centri di agglomerazione e di servizi essenziali (mobilità collettiva, istruzione,sanità);
- 2) forte dotazione di risorse ambientali e culturali;
- 3) esistenza di problemi demografici legati allo spopolamento.

La classificazione individua inizialmente i comuni con caratteristiche di Polo, Polo intercomunale o Cintura secondo un criterio di capacità di offerta di alcuni servizi

<sup>11</sup>Per ulteriori informazioni si veda: NUTS - Nomenclature of territorial units for statistics [http://ec.europa.eu/eurostat/web/nuts.](http://ec.europa.eu/eurostat/web/nuts)

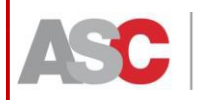

Germaia per la<br><u>Consie</u>nce Terr<u>itoriale</u>

Dipartimento per le Politiche di Coesione<br>Presidenza del Consiglio dei Ministri

**DEN STARKET** 

**Stat Strate** 

UNIONE EUROPEA

La classificazione è stata diffusa nel 2014. Per assegnare l'appartenenza ad una classe a comuni costituiti dopo il 2014 o cessati prima dello stesso anno, si è applicato il criterio della "ereditarietà" della classe dei comuni di provenienza o di origine. Ove questa non fosse omogenea per tutti, i comuni sono stati assegnati in maniera provvisoria in base alla popolazione prevalente, in attesa della valutazione dell'apposito organo di competenza.

Attualmente nell'ASC l'utente può filtrare i comuni per i seguenti raggruppamenti:

- $\checkmark$  Polo;
- $\checkmark$  Polo intercomunale;
- $\checkmark$  Cintura;
- $\checkmark$  Intermedio;
- Periferico;
- $\checkmark$  Ultraperiferico.

Una classificazione più aggregata per macro Aree interne distingue fra:

- $\checkmark$  Centro, che raggruppa i comuni Polo, Polo intercomunale e Cintura;
- Area interna, che raggruppa i comuni Intermedio, Periferico e Ultraperiferico.

Nell'ambito della Strategia Nazionale delle Aree Interne sono stati individuati 72 *Territori di progetto dell'Area interna (Aree interne SNAI)*. L'intento è quello di favorire la nascita e/o il consolidamento di forme di governo integrate con particolare riferimento alla gestione associata delle funzioni fondamentali, per rafforzare la capacità amministrativa di gestione dei servizi e realizzare gli interventi previsti dalla strategia.

La classificazione delle *Aree rurali* va utilizzata nell'ambito del *Programma di sviluppo rurale 2014-2020 (PSR)* adottato dalla Commissione Europea il 26 maggio 2015. I comuni sono classificati in base alla densità di popolazione e all'incidenza della superficie agro-forestale, calcolati per zona altimetrica (pianura, collina, montagna) all'interno delle province e ulteriormente affinati a livello di ripartizione geografica.

Anche in questo caso per assegnare l'appartenenza ad una classe a comuni costituiti dopo il 2014 o cessati prima dello stesso anno, si è applicato il criterio della "ereditarietà" della classe dei comuni di provenienza o di origine. Ove questa non fosse omogenea per tutti i comuni, questi sono stati assegnati in maniera provvisoria in base alla popolazione prevalente, in attesa della valutazione dell'apposito organo di competenza.

Infine, tre ulteriori classificazioni sono relative alle *Zone svantaggiate*. Le *Zone di montagna svantaggiate* sono quelle caratterizzate da una notevole limitazione

<sup>12</sup> <http://www.programmazioneeconomica.gov.it/2018/08/21/strategia-nazionale-delle-aree-interne/> e <https://temi.camera.it/leg17/post/OCD25-75>

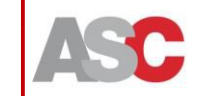

**POD START TO ISLAC AND AND A** 

Le *Altre zone svantaggiate* (definite tramite l'Art. 19 del Reg. 1257/99) sono zone minacciate di spopolamento e nelle quali è necessario conservare l'ambiente naturale. Queste sono composte di territori agricoli omogenei sotto il profilo delle condizioni naturali di produzione e per le quali ricorrono specifiche caratteristiche: esistenza di terre poco produttive, ottenimento di risultati notevolmente inferiori alla media quanto ai principali indici che caratterizzano la situazione economica dell'agricoltura, scarsa densità o tendenza alla regressione demografica di una popolazione dipendente in modo preponderante dall'attivitàagricola.

Le **Zone con svantaggi specifici** (definite tramite rt. 20 del Reg. n. 1257/99) sono zone nelle quali l'attività agricola dovrebbe essere continuata, se del caso e a talune condizioni particolari, per assicurare la conservazione o il miglioramento dell'ambiente naturale, la conservazione dello spazio naturale e il mantenimento del potenziale turistico o per motivi di protezione costiera.

In tutte e tre le classificazioni sono individuati:

- $\checkmark$  comuni in zona non svantaggiata;
- $\checkmark$  comuni parzialmente in zona svantaggiata;
- $\checkmark$  comuni totalmente in zona svantaggiata.

Per assegnare l'appartenenza ad una classe a comuni costituiti dopo il 2015 o cessati prima dello stesso anno, si è applicato il criterio della "ereditarietà" della

classe dei comuni di provenienza o di origine. Ove questa non fosse omogenea per tutti, i comuni sono stati assegnati in maniera provvisoria in base alla popolazione prevalente, in attesa della valutazione dell'apposito organo dicompetenza.

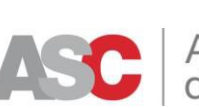

## <span id="page-30-0"></span>**4. Le principali funzionalità dell'Atlante Statistico dei Comuni: descrizione e casi d'uso.**

Germaia per la<br><u>Consie</u>nce Terr<u>itoriale</u>

Dipartimento per le Politiche di Coesione<br>Presidenza del Consiglio dei Ministri

UNIONE EUROPEA

*Consulta dati, Visualizza dati, Esporta dati*

Le operazioni sui dati che è possibile effettuare all'interno dell'ASC sono molteplici. Il menu consulta dati consente all'utente di visualizzare: a) la Carta d'identità dei comuni; b) i dati; c) il geoglossario, oltre ai metadati la cui visualizzazione viene attivata una volta selezionati i dati di interesse.

La Carta d'identità dei comuni contiene alcune informazioni di carattere anagrafico (Unità territoriale sovracomunale, Regione e Ripartizione di appartenenza, eventuali variazioni amministrative), popolazione residente e superficie al 1° gennaio dell'anno selezionato, altre caratteristiche quali grado di montanità, litoraneità, appartenenza ad aree funzionali o di policy, relative ai comuni esistenti al 1° gennaio dell'anno selezionato (ad eccezione degli anni censuari 1991, 2001 e 2011).

Partendo dal menu 'Consulta dati', è sufficiente cliccare su "Carta d'identità dei comuni" per attivare il tab di selezione dell'anno e del comune.

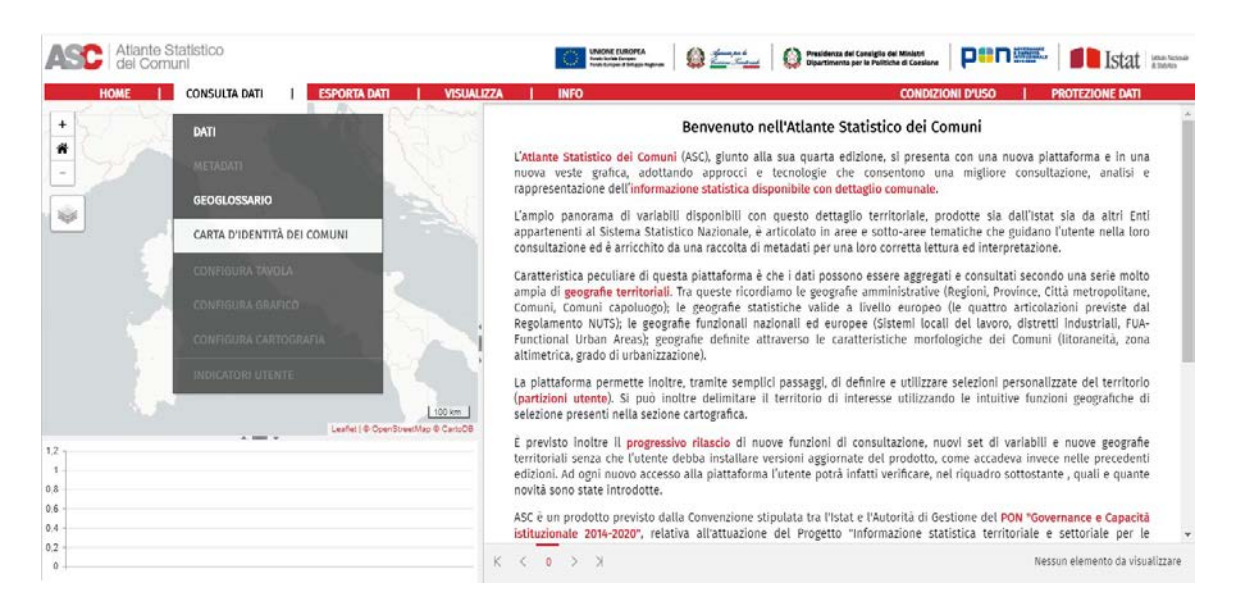

Inserendo la prima cifra dell'anno si attiva un menu a tendina che consente all'utente di selezionare l'anno desiderato. Attualmente l'utente può scegliere un qualsiasi anno fra 1991 e 2001-2020.

**PODER SERVICE SERVICE SERVICE SERVICE SERVICE SERVICE SERVICE SERVICE SERVICE SERVICE SERVICE SERVICE SERVICE SERVICE SERVICE SERVICE SERVICE SERVICE SERVICE SERVICE SERVICE SERVICE SERVICE SERVICE SERVICE SERVICE SERVICE** 

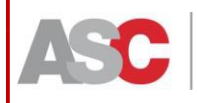

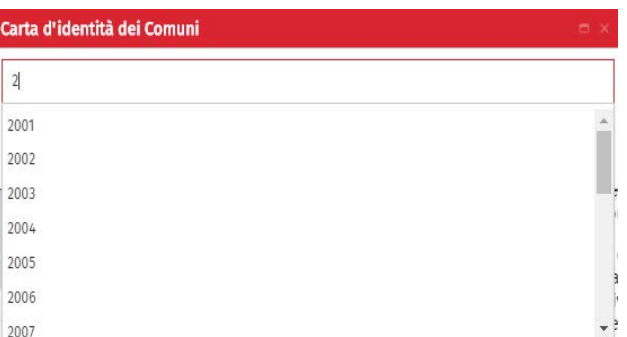

**UNIONE EUROPEA**<br>Fonds Societe Europea<br>Fonds Europea d'adispos Regionale **Carter de Conservation de Presidenza del Consiglio dei Ministri DOP Regionales** 

Una volta selezionato l'anno, l'utente dovrà inserire il nome o il codice del comune di cui intende visualizzare le informazioni.

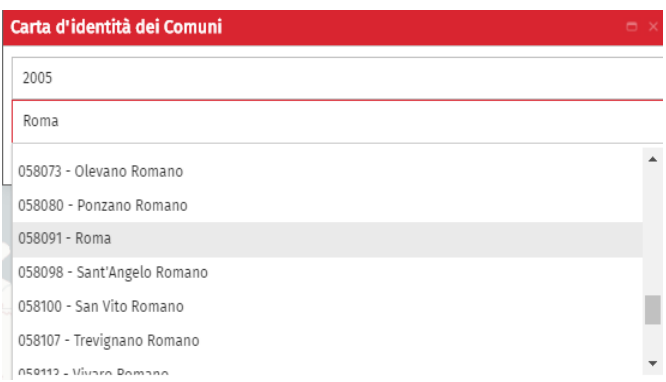

Dopo aver selezionato anno e comune di interesse, verrà visualizzata la Carta d'identità, come da figura che segue.

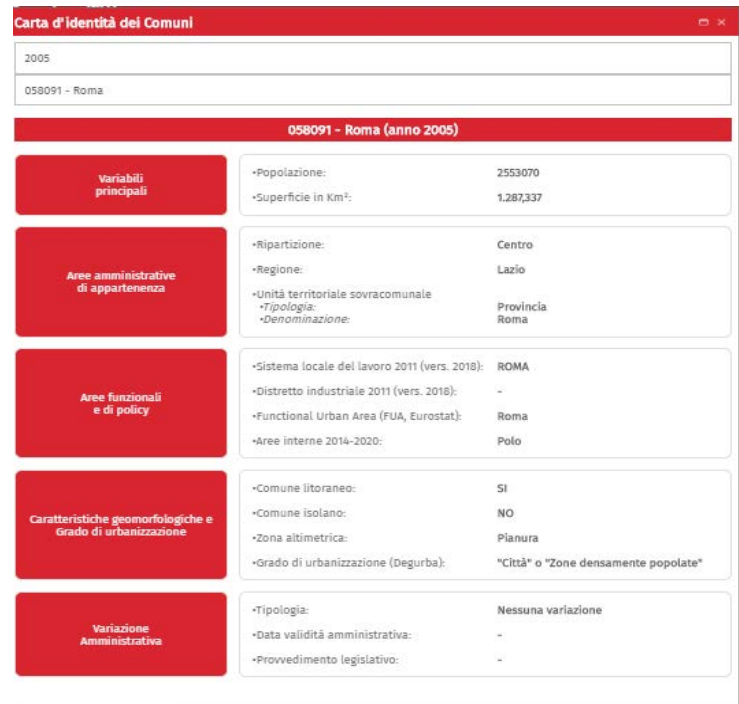

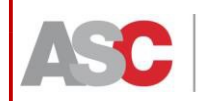

**Anche per l'interrogazione (consultazione) dei dati è necessario che l'utente clicchi su 'Consulta dati'**.

Symma Jack Dipartimento per le Politiche di Coesione<br>Dipartimento per le Politiche di Consiglio dei Ministri

**DENTILE AND SUITE DESCRIPTION ALLE** 

Istat | istna Nazional

UNIONE EUROPEA

Si aprirà un menu a tendina, all'interno del **quale l'utente dovrà selezionare la voce 'Dati'**. Si aprirà quindi la finestra 'Navigazione temi' all'interno della quale sono indicati tutti i blocchi tematici presenti nell'ASC (cfr. paragrafo 2).

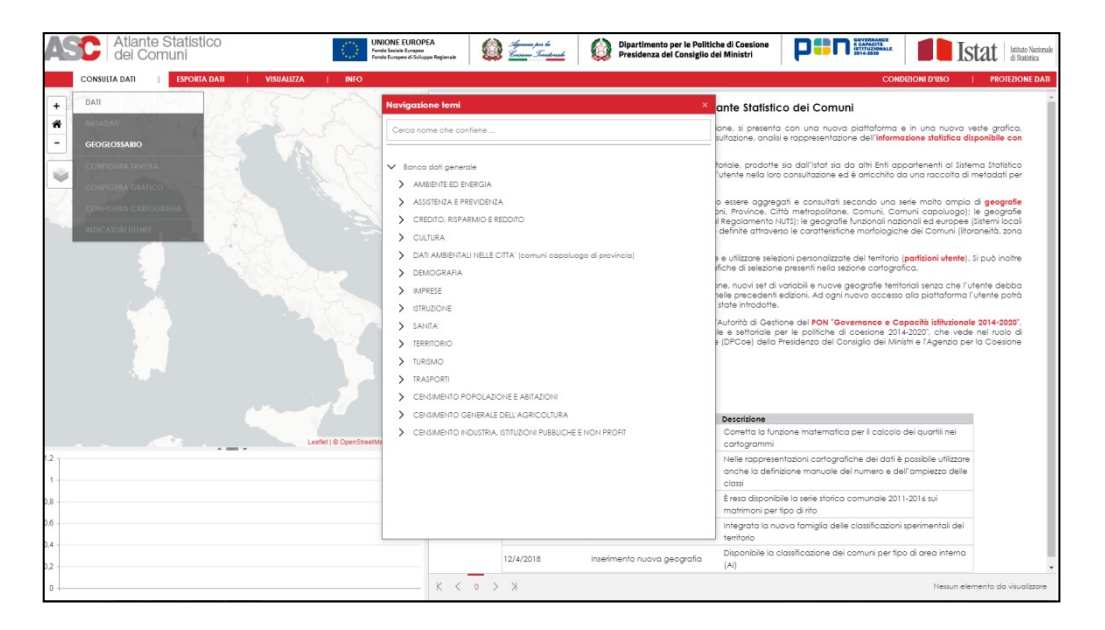

A fini esplicativi ipotizziamo che l'utente sia interessato a consultare dati riferiti al Censimento della popolazione e delle abitazioni.

In questo caso, l'utente dovrà cliccare (doppio clic sul testo o clic singolo sulla freccia) in corrispondenza della voce "Censimento della popolazione e delle Abitazioni" e quindi su "2011".

Potrà scegliere dunque tra i vari sotto temi, ovvero tra i vari contenuti informativi relativi al Censimento.

Nel caso qui indicato l'utente è interessato a "Popolazione residente (valori assoluti)", "Popolazione residente per cittadinanza - comuni".

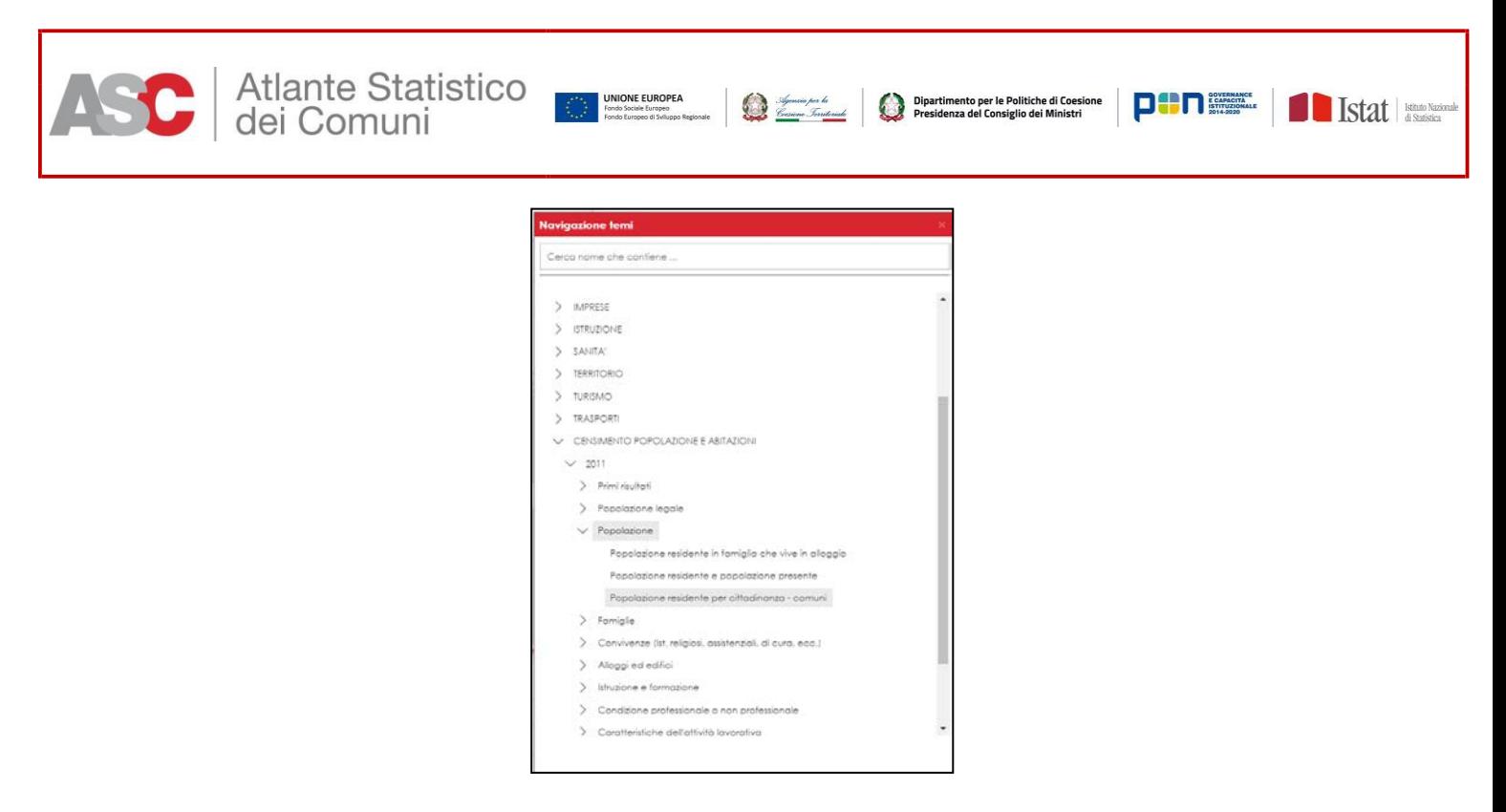

Una volta selezionato il set informativo di interesse (Popolazione residente per cittadinanza - comuni) compariranno due finestre:

- $\checkmark$  Metadati
- Configurazione tavola

In questo contesto facciamo riferimento alla seconda finestra (Configurazione tavola) che permette all'utente di configurare la tavola statistica con le informazioni desiderate.

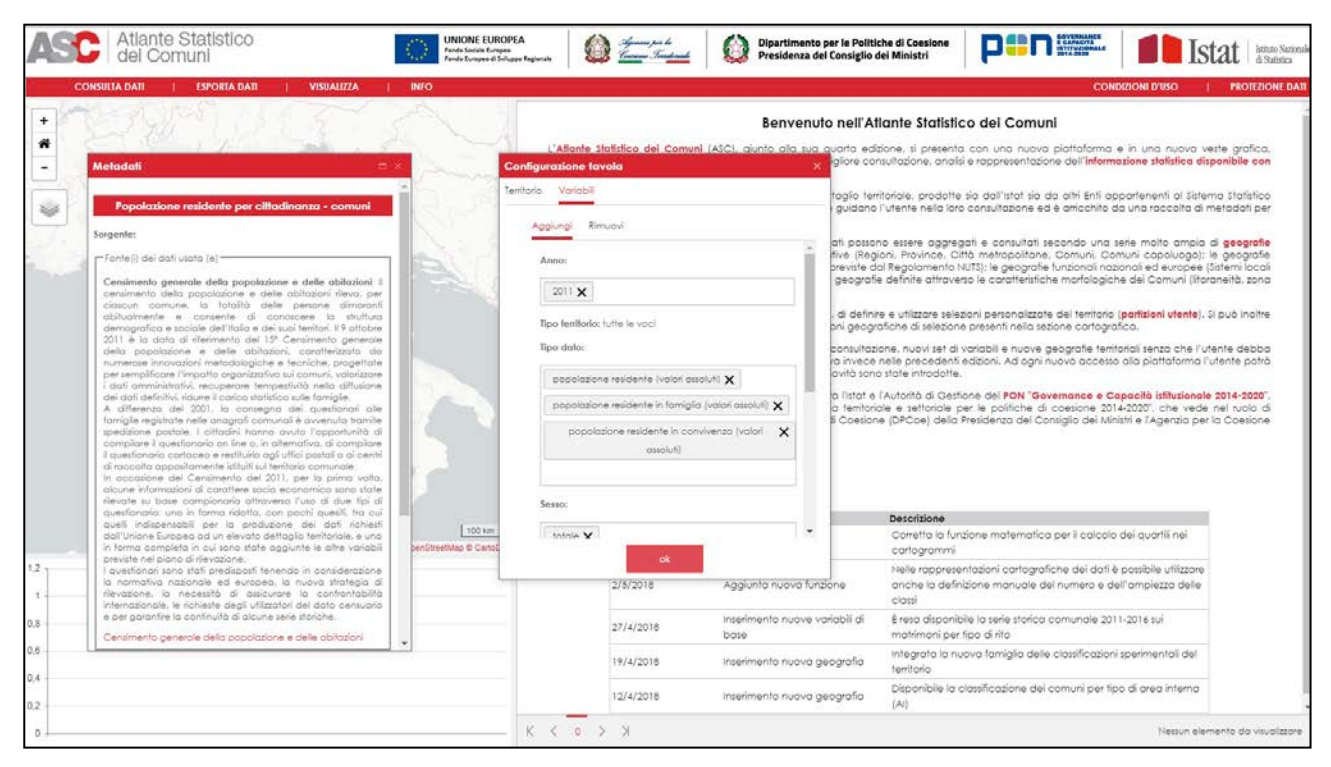

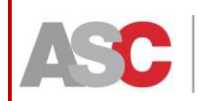

Genera pa la<br><u>Casien</u>e Ta<u>nteriale</u>

Dipartimento per le Politiche di Coesione<br>Presidenza del Consiglio dei Ministri

**Stat Books** 

- $\checkmark$  Territorio
- $\checkmark$  Variabili

L'ASC mostra di default la finestra relativa all'impostazioni delle variabili 'Variabili' (che infatti è evidenziata in rosso) al cui interno troviamo due ulteriori finestre:

- $\checkmark$  Aggiungi
- $\checkmark$  Rimuovi

All'interno di 'Aggiungi', impostato di default, è indicata l'informazione relativa all'anno di riferimento della variabile (2011 in questo caso) e alla tipologia del dato. In questo caso vi sono tre tipologie pre selezionate:

- 1. popolazione residente (valori assoluti)
- 2. popolazione residente in famiglia (valori assoluti)
- 3. popolazione residente in convivenza (valoriassoluti)

L'ASC imposta quale territorio di default la geografia amministrativa comunale vigente all'anno di riferimento dei dati; vedremo in seguito come modificare tale impostazione. Proseguiamo nella spiegazione del menù 'Aggiungi'.

Cliccando su 'ok' all'interno del rettangolo di colore rosso si apre automaticamente una finestra informativa denominata 'Geo glossario' (cfr. paragrafo 3) in cui sono riportate descrizione e note relative al territorio selezionato.

Parallelamente l'ASC visualizza i dati selezionati così come riportato nello *screenshot* sottostante.

Gli elementi attraverso cui i dati sono visualizzati sono tre:

- cartografia;
- tabella;
- grafico del tipo istogramma, settato didefault.

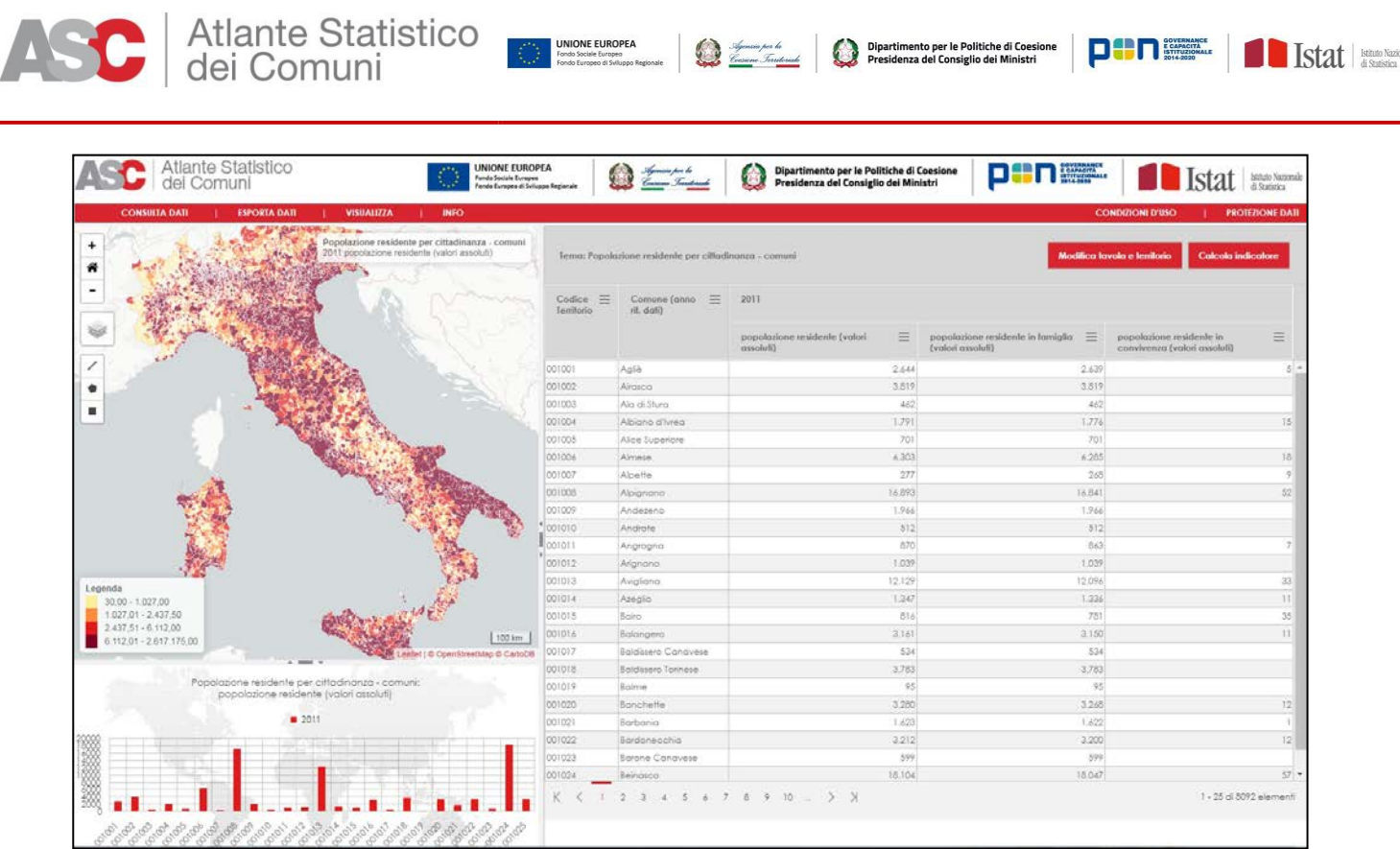

Da luglio 2019, l'utente ha la possibilità di interrogare il database per estrarre contestualmente indicatori relativi a temi diversi. Dopo aver effettuato una prima selezione di dati, il tasto "Aggiungi altri dati" riapre la finestra della navigazione per temi e consente di selezionare uno o più indicatori contenuti in temi differenti da quello già selezionato.

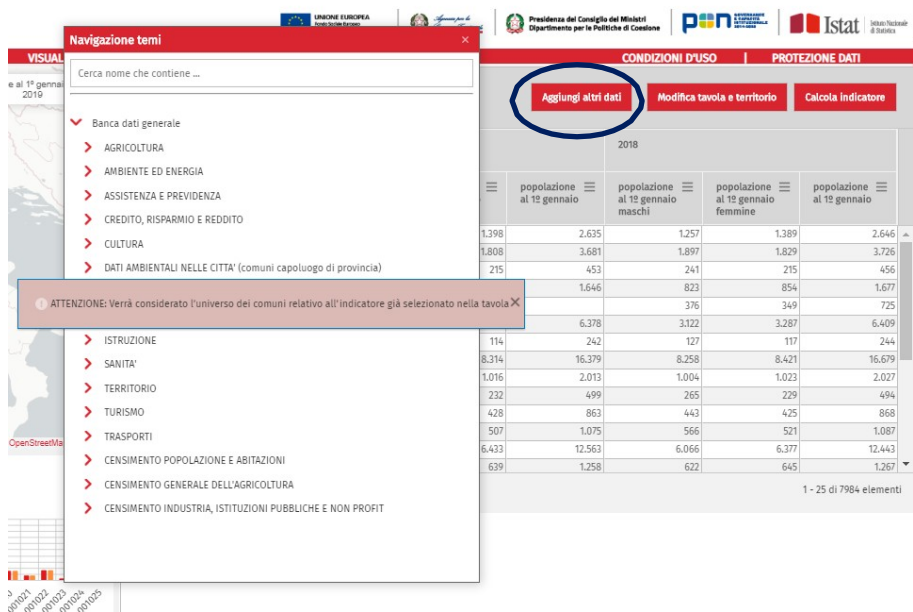

In questo caso, la geografia di riferimento sarà quella del primo set di dati selezionati, fatta salva la presenza di dati valorizzati per i comuni selezionati. Un

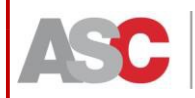

 $\Box$ Istat | istna Nazio

messaggio di alert ricorda all'utente questa caratteristica. Le funzionalità per i dati aggiuntivi inseriti in tabella sono del tutto analoghe a quelle elencate e riportate per la selezione originaria.

Genera pa la<br><u>Casien</u>e Ta<u>nteriale</u>

**UNIONE EUROPEA**<br>Fondo Sociale Europeo

E' stata inserita, inoltre, l'informazione sui comuni che sono stati oggetti di una qualsiasi variazione amministrativa. L'utente trova accanto alla denominazionedel Comune interessato dalla variazione un flag [i] il cui link [\(https://www.istat.it/it/archivio/6789](https://www.istat.it/it/archivio/6789)) rimanda alla relativa pagina web con tutte le informazioni, come mostrato negli *screenshot*sottostanti.

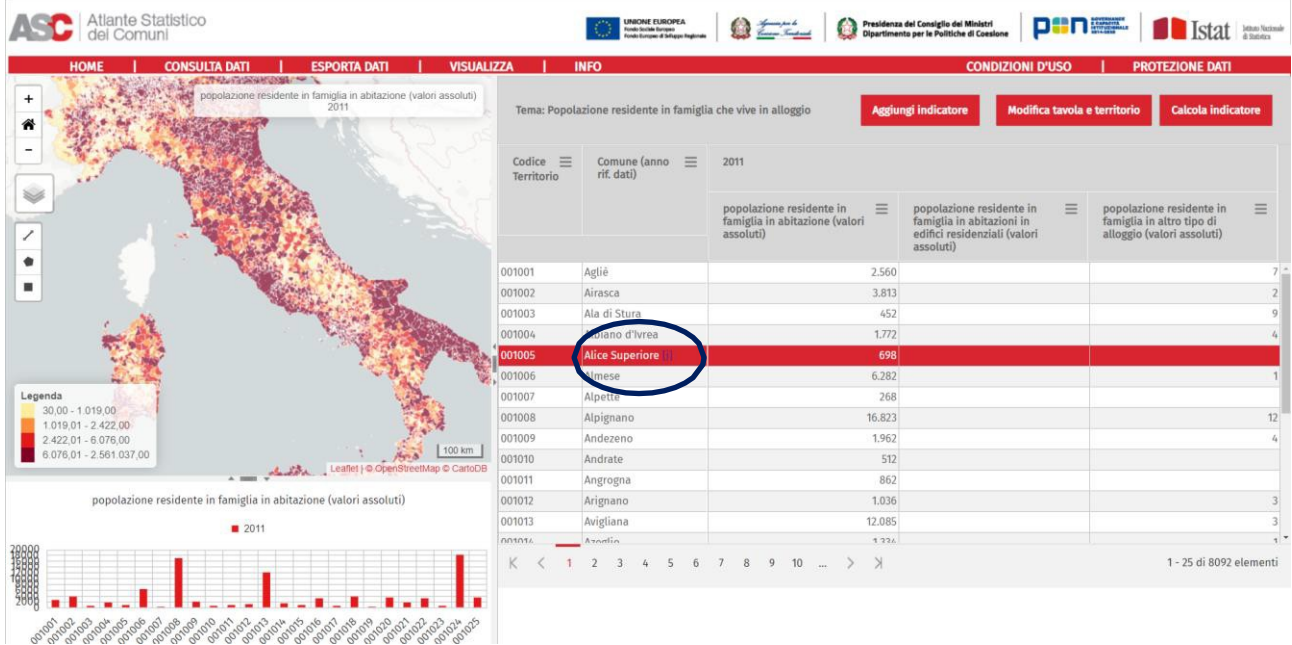

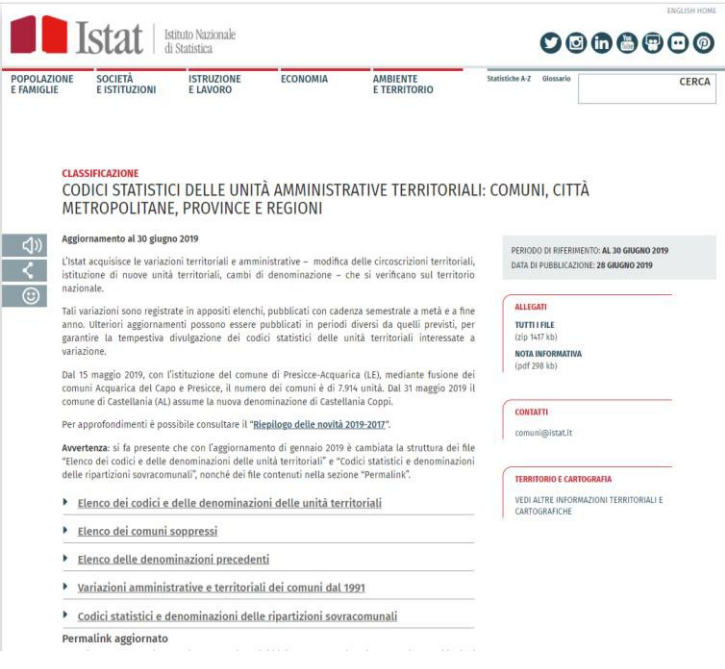

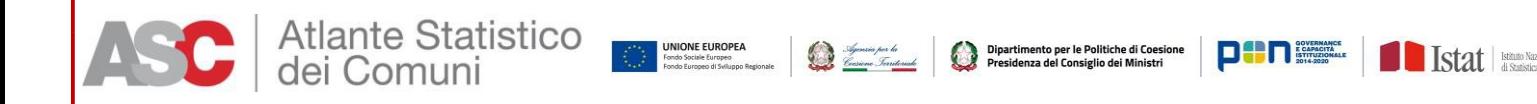

Tornando alla schermata originaria, è utile osservare che per ciascuna colonna della tabella è possibile utilizzare la funzione 'Filtro' che permette di effettuare una selezione su ciascun campo della tabella. La funzione può essere attivata anche su più colonne contemporaneamente dando vita ad una selezione multipla.

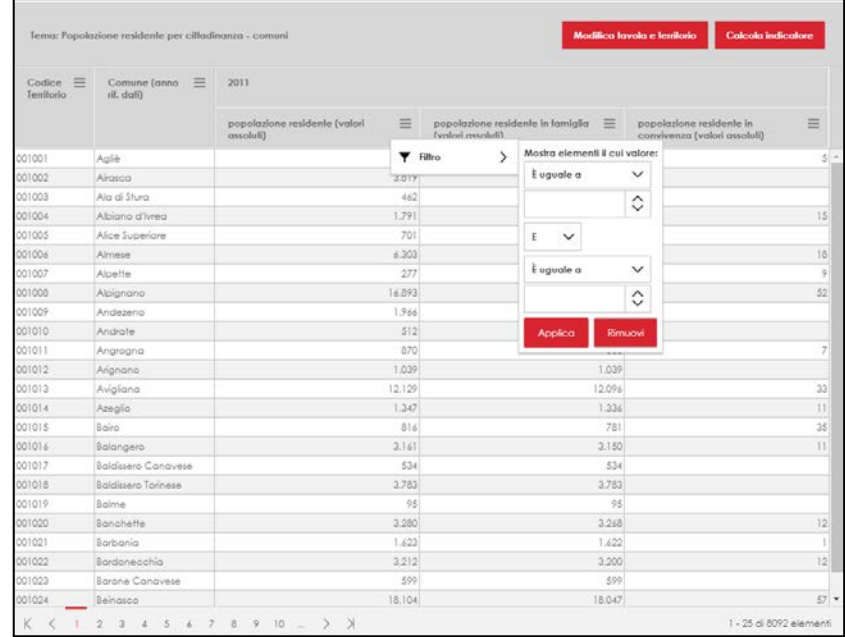

Tornando alla visualizzazione completa (tabella, grafico e cartografia) sulla parte sinistra troviamo, a partire dall'alto, la cartografia della variabile selezionata a livello territoriale comunale (settato di default) comprensiva di titolo, legenda e scala geografica espressa in Km (in basso a destra).

Sotto la cartografia appare un grafico del tipo istogramma (settato di default) in cui sull'asse delle ascisse sono riportate le singole unità territoriali (comuni) e sull'asse delle ordinate la variabile di interesse. A destra è poi riportata la tabella in cui in riga vi sono i codici e denominazioni di ciascuna delle unità territoriali selezionate e in colonna le variabili di interesse. In basso sulla destra possiamo osservare il numero di unità territoriali visualizzate per pagina (25) e quelle totali(8.092).

L'utente ha la possibilità di modificare le impostazioni di default relative sia ai dati, sia al territorio, nonché di calcolare dei propri indicatori. In alto a destra troviamo infatti altri due pulsanti, oltre al già analizzato "Aggiungi altri dati":

- Modifica tavola e territorio
- $\checkmark$  Calcola indicatore

Cliccando su 'Modifica tavola e territorio' dalla finestra 'variabili' – già esaminataè possibile modificare l'impostazione dei dati e selezionare anni differenti (se

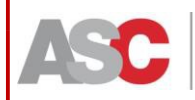

disponibili) o ulteriori variabili. A tal fine è sufficiente che l'utente posizioni il cursore della casella 'Tipo di dato': si attiverà un menu a tendina con l'elenco delle variabili disponibili tra cui l'utente può scegliere.

Genera per la<br><u>Genera</u> Territoriale

Dipartimento per le Politiche di Coesione<br>Presidenza del Consiglio dei Ministri

**DEN STARKET** 

**Stat** Istan

**INIONE EUROPEA** 

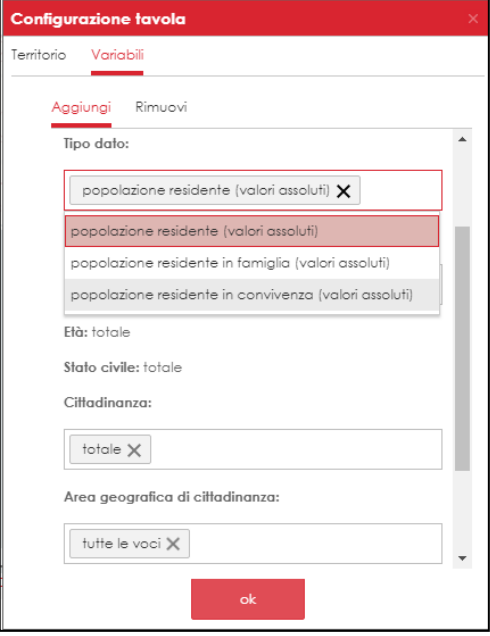

Allo stesso modo le variabili possono essere eliminate dalla selezione cliccando sul simbolo della 'x' oppure dalla finestra 'Rimuovi'.

Dal novembre 2019 sono stati inseriti i tasti di selezione rapida delle dimensioni dai menu di "Configurazione tavola". In particolare, i puntini accanto alla dimensione consentono di espandere la selezione; il click sulla lettera "S" consente di selezionare tutte le voci di una data dimensione, mentre dalla lettera "R" è possibile resettare la selezione effettuata (in questo caso verrà mantenuta un'unica voce – l'ultima - della selezione effettuata in precedenza).

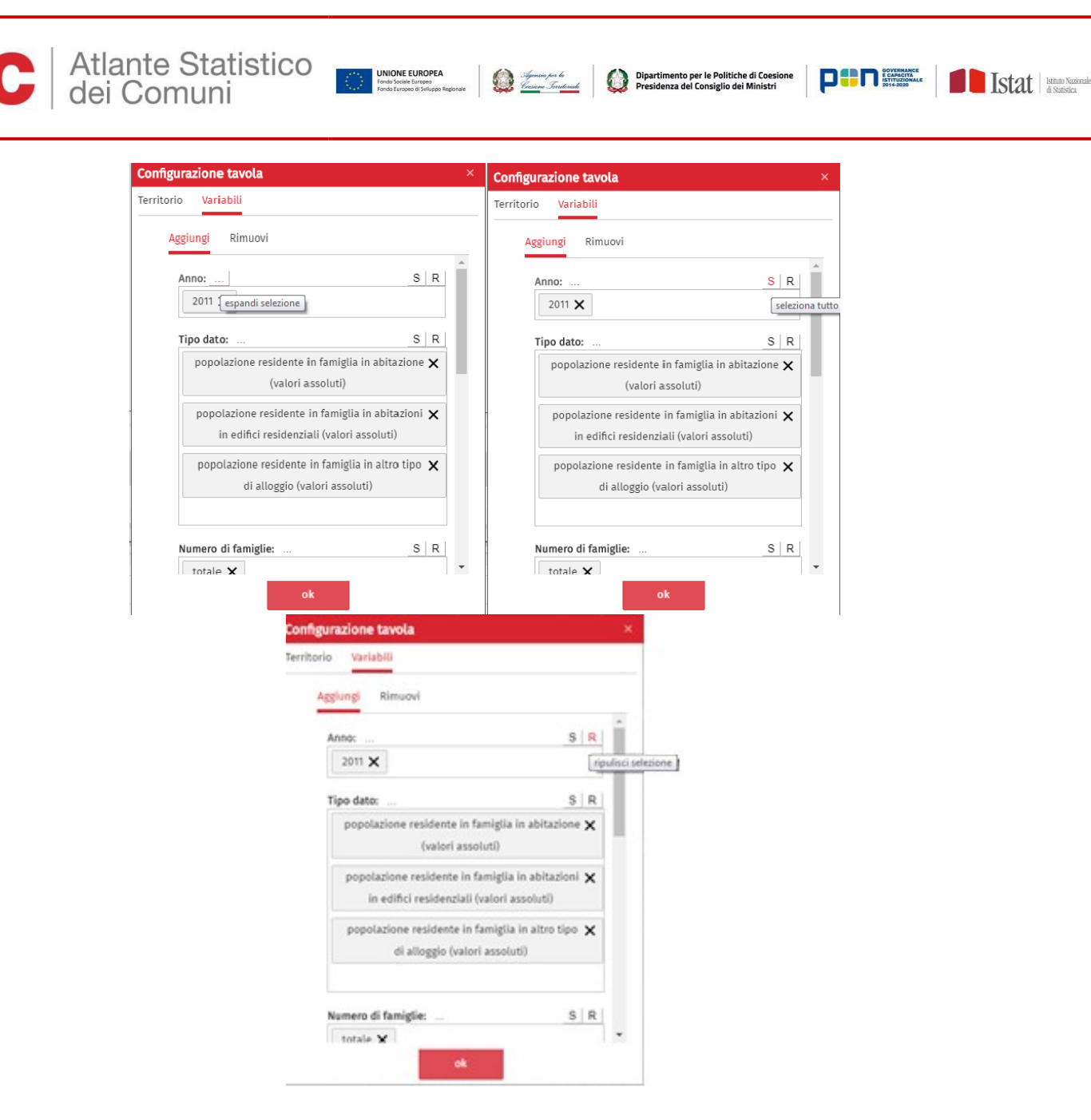

Dalla finestra territorio, l'utente può modificare l'ambito territoriale di visualizzazione dei dati. Sono presenti due blocchi informativi:

- $\checkmark$  Territorio
- $\checkmark$  Partizione

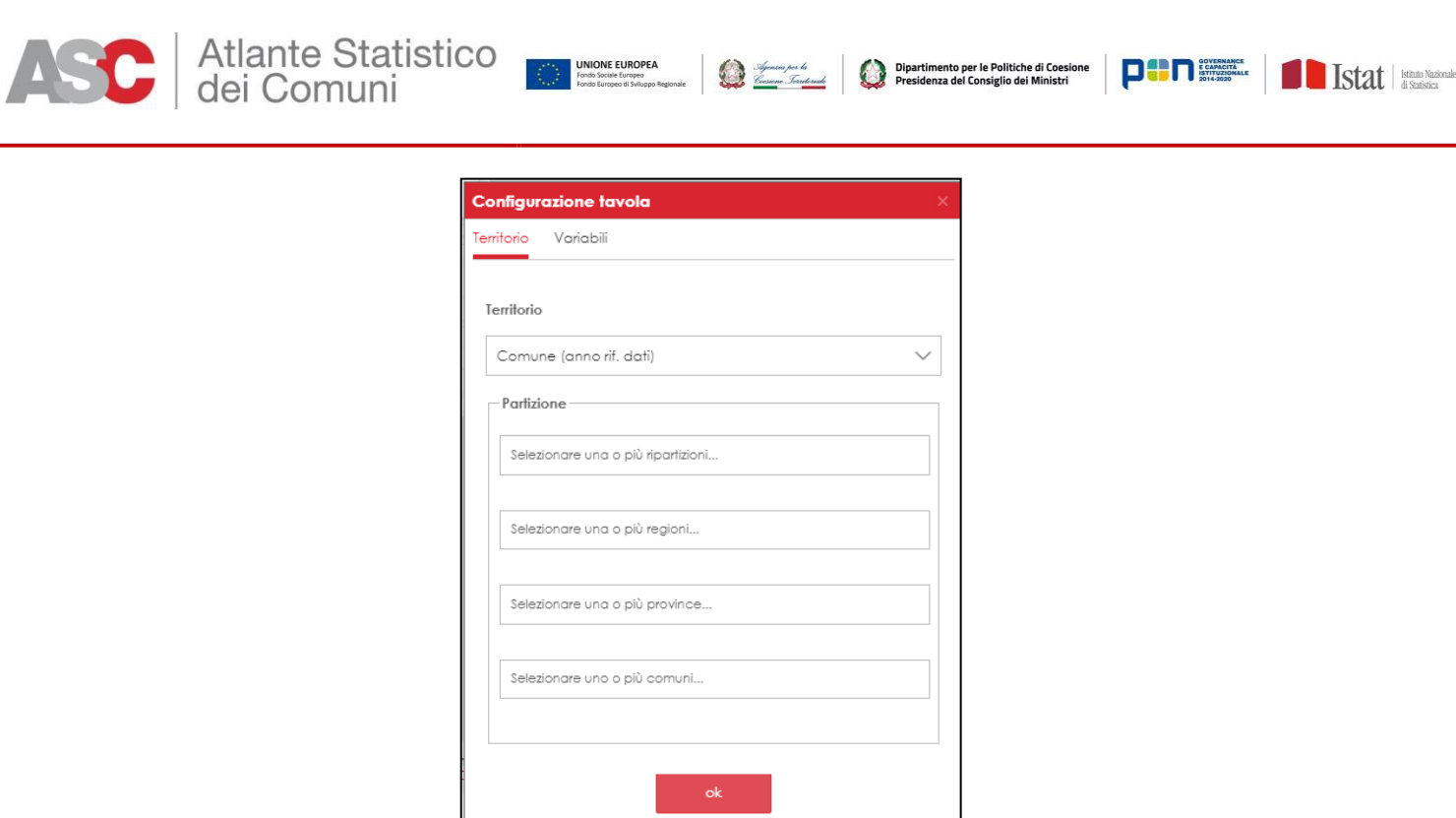

Nel blocco 'Territorio', è indicato se i dati non sono sommabili. Tale indicazione è presente nel momento in cui vi sia almeno una variabile non aggregabile all'interno del blocco informativo selezionato. Nella casella 'Territorio' vi è anche l'informazione relativa alla geografia amministrativa a cui la variabile selezionata si riferisce e alla data di aggiornamento della geografia. Tra le varie opzioni di scelta troviamo:

- Geografie amministrative al 1° Gennaio 2019
- $\checkmark$  Geografie amministrative precedenti
- Caratteristiche del territorio
- $\checkmark$  Aree funzionali
- $\checkmark$  Aree con finalità di policy

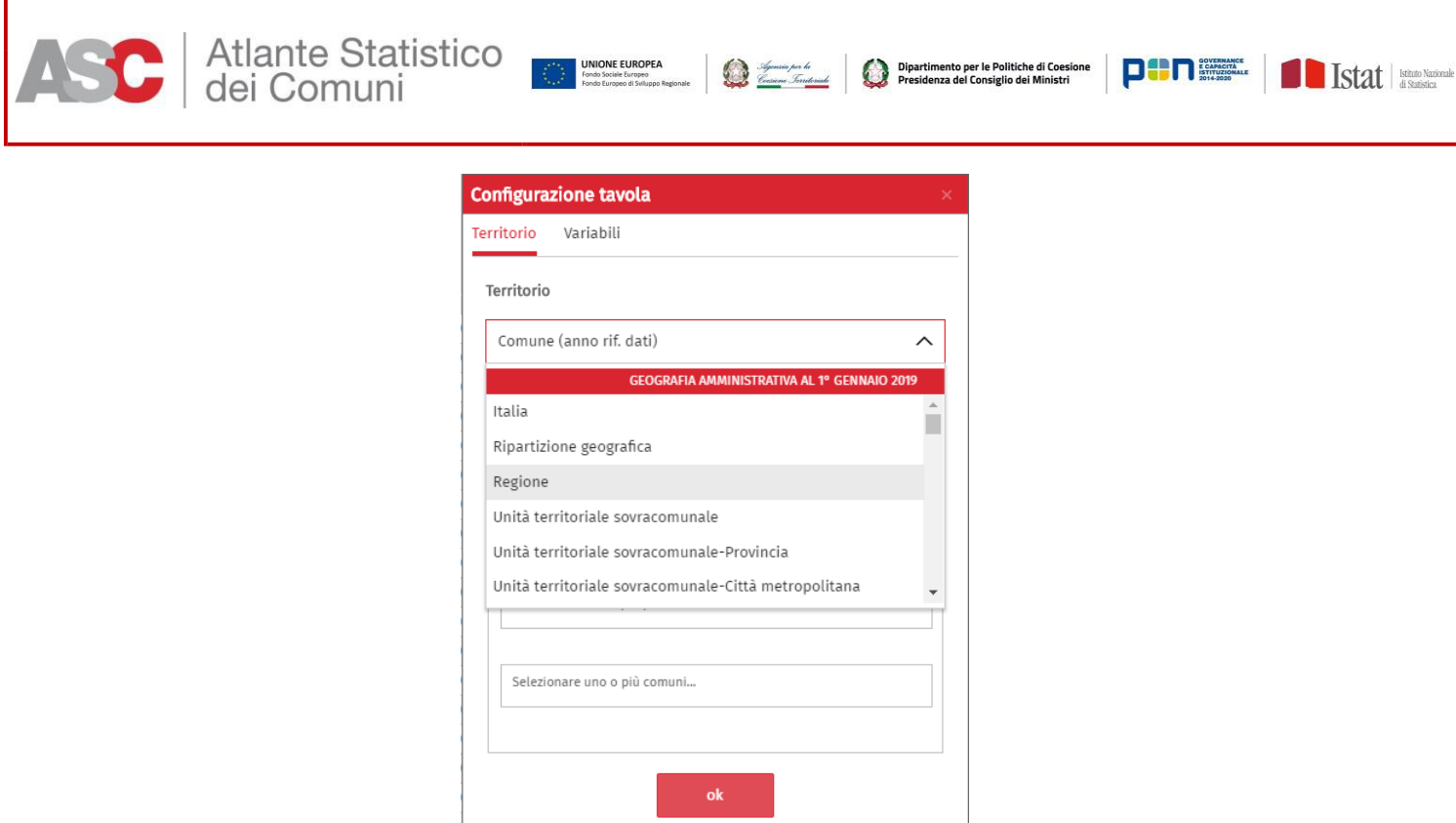

Nelle caselle relative a 'Partizione', l'utente può selezionare, mediante digitazione assistita, una partizione geografica di interesse secondo una logica di scelte successive. Questa funzione di selezione personalizzata è esperibile dall'utente anche cliccando direttamente sulla cartografia in corrispondenze delle unità territoriali di interesse o utilizzando i simboli di selezione geometrica qui di seguito indicati:

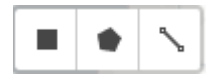

Nella versione più recente dell'applicativo l'utente ha la possibilità di scegliere l'algoritmo di ripartizione in classi per la rappresentazione cartografica, nonché il numero di classi stesse. In particolare, l'utente può scegliere fra ripartizione in "Quantili", per "Classi di eguale ampiezza" e "Ripartizione manuale"

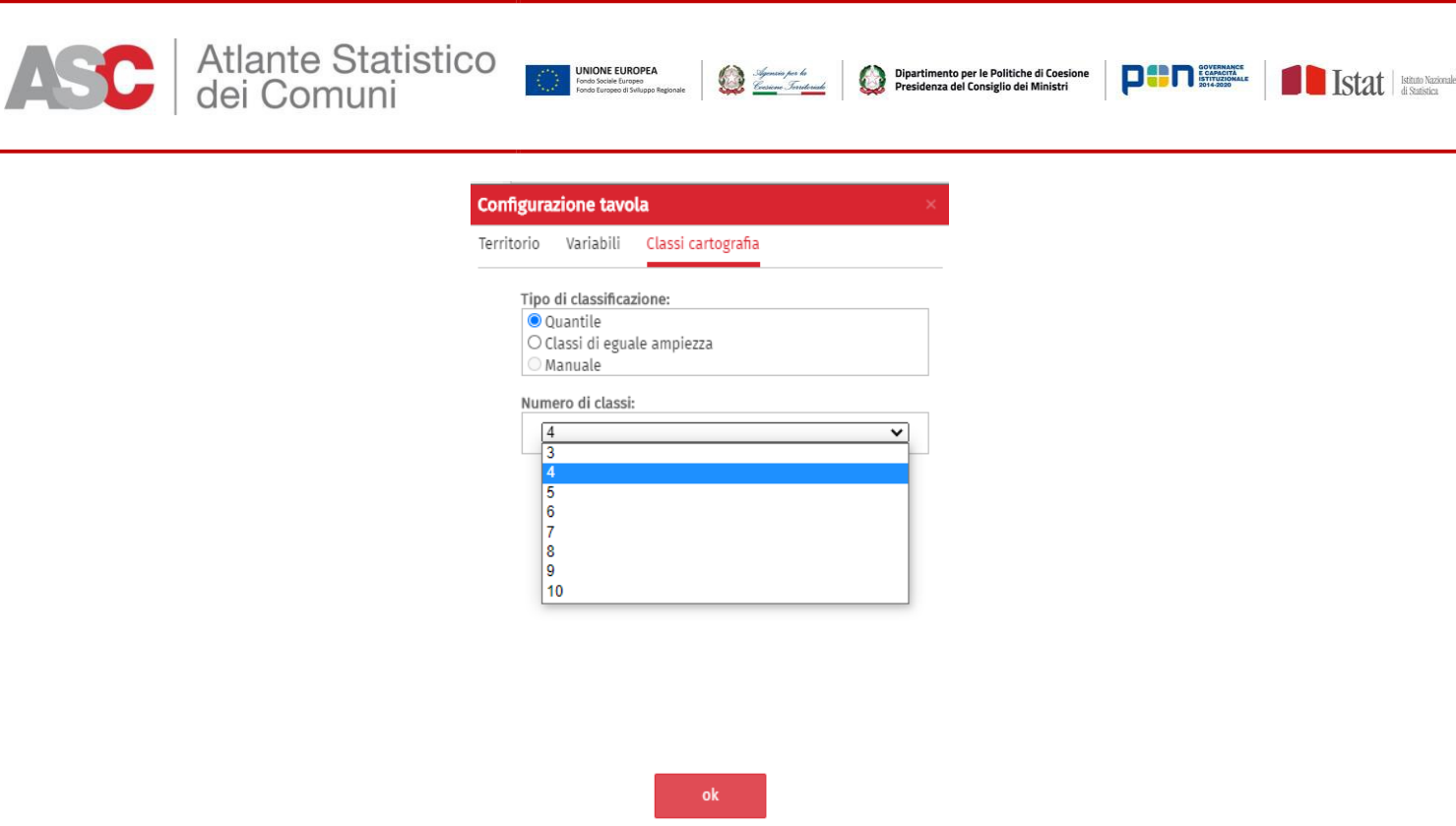

Per tutti i tipi di classificazione l'utente può scegliere da un minimo di 3 a un massimo di 10 classi.

Nella selezione manuale sarà l'utente a scegliere il limite superiore di ciascuna classe; il limite inferiore della classe successiva si imposterà automaticamente. La procedura verrà bloccata nel momento in cui saranno inseriti valori non congruenti.

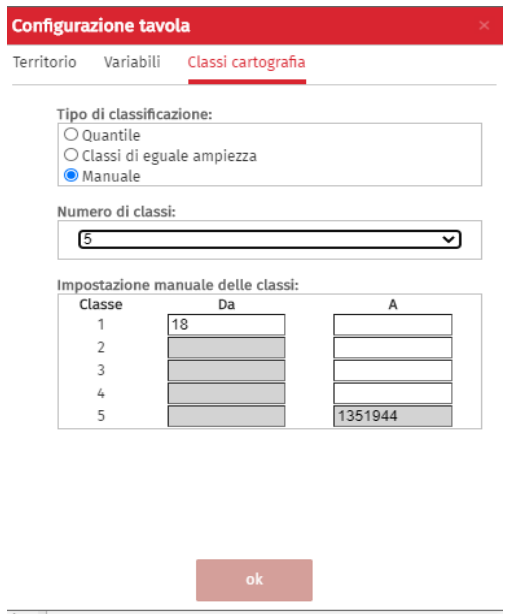

Continuando con l'esplorazione della varie funzionalità, cliccando sul pulsante in alto a destra 'Calcola indicatore' si apre una finestra con due opzioni di scelta:

 $\checkmark$  Aggiungi

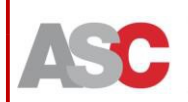

 $\checkmark$  Rimuovi

La finestra 'aggiungi' che si pare di default consente di calcolare e aggiungere alla matrice un indicatore ottenuto mediante un qualche calcolo tra le variabili selezionate. Il programma richiede di nominare il nuovo indicatore calcolato.

UNIONE EUROPEA

Nel caso qui riportato il nuovo indicatore è stato nominato "Incidenza di popolazione residente in famiglia" ed è ottenuto, per ciascuna unità territoriale (comune), come rapporto tra B2011 (popolazione residente in famiglia (valori assoluti)) e A2011 (popolazione residente (valori assoluti)). Il risultato delle computazioni fatte viene distinto dalla statistica ufficiale mediante apposito disclaimer.

Per impostare le operazioni algebriche che consentono il calcolo dell'indicatore è necessario utilizzare la calcolatrice disponibile sul lato destro della finestra in oggetto, così come riportato nello *screenshot* sottostante.

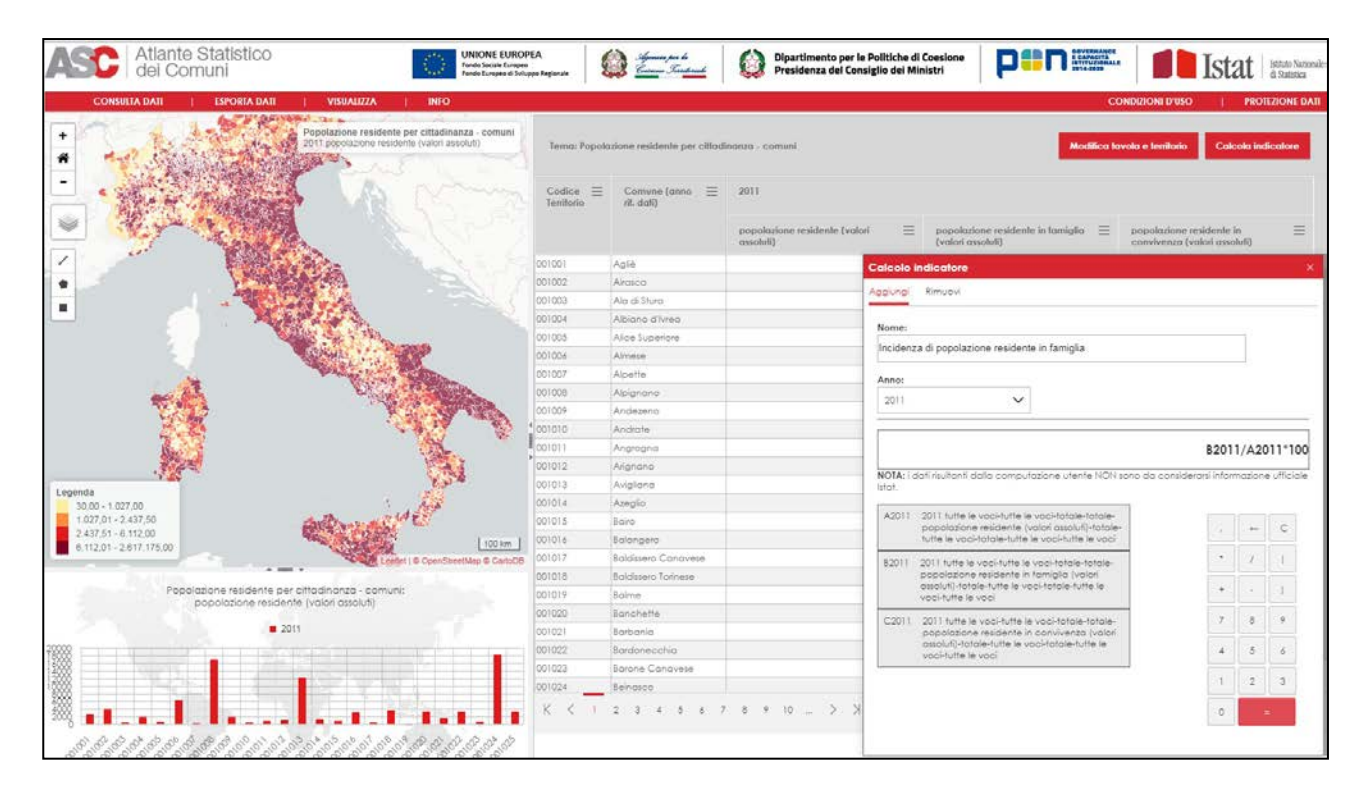

Cliccando sul pulsante rosso, con il simbolo di uguaglianza matematica (=), l'ASC calcola il nuovo indicatore che viene visualizzato in una finestra denominata 'Indicatore utente' così come mostrato nello *screenshot* qui di seguito riportato.

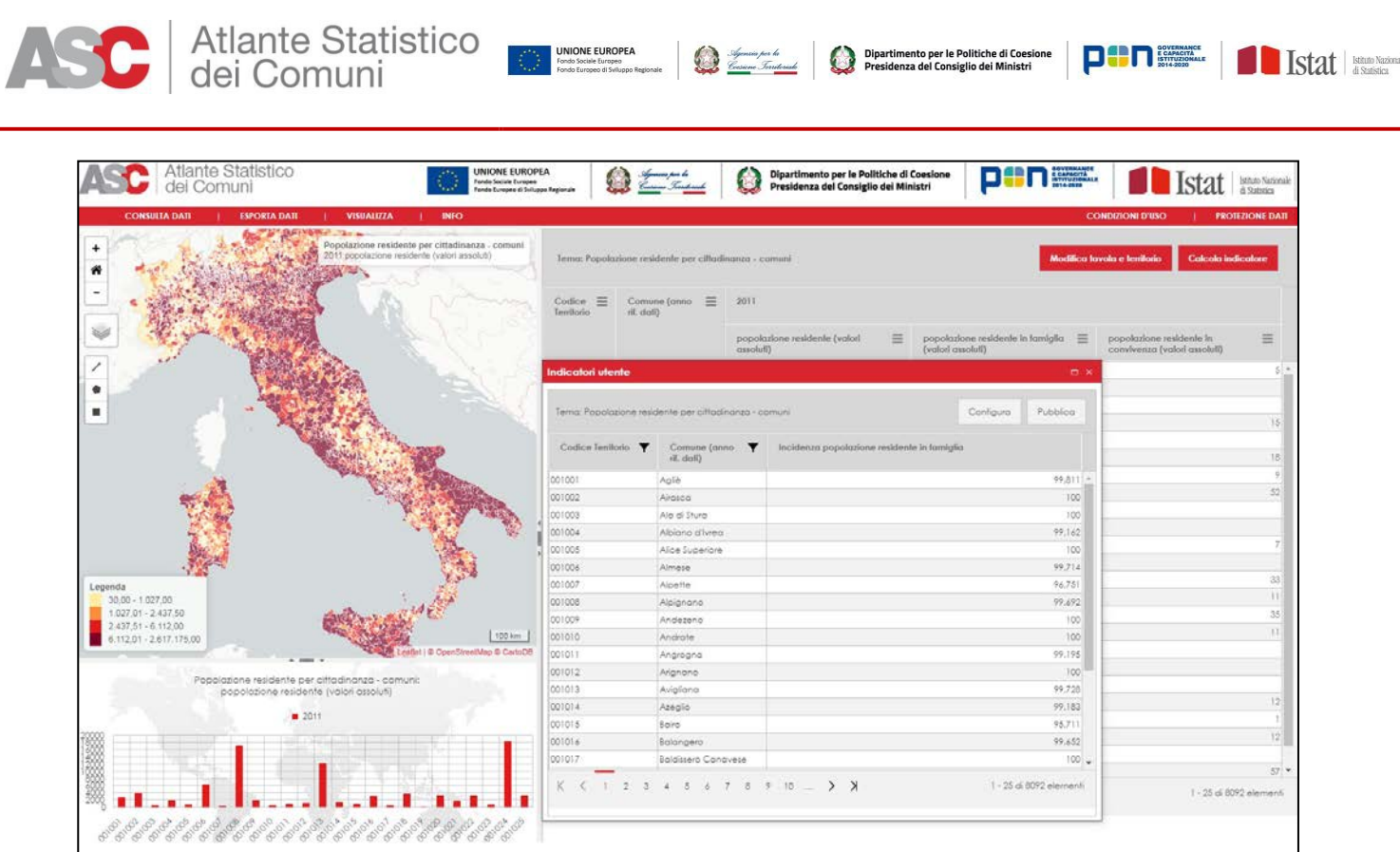

Cliccando su 'Pubblica' (in alto a destra) ASC inserisce l'indicatore calcolato come una nuova colonna nella tabella precedentemente selezionata, così come di seguito riportato. L'indicatore sarà caratterizzato da un simbolo di asterisco '(\*)' sulla sua destra, indicante il disclaimer relativo alla statisticaufficiale.

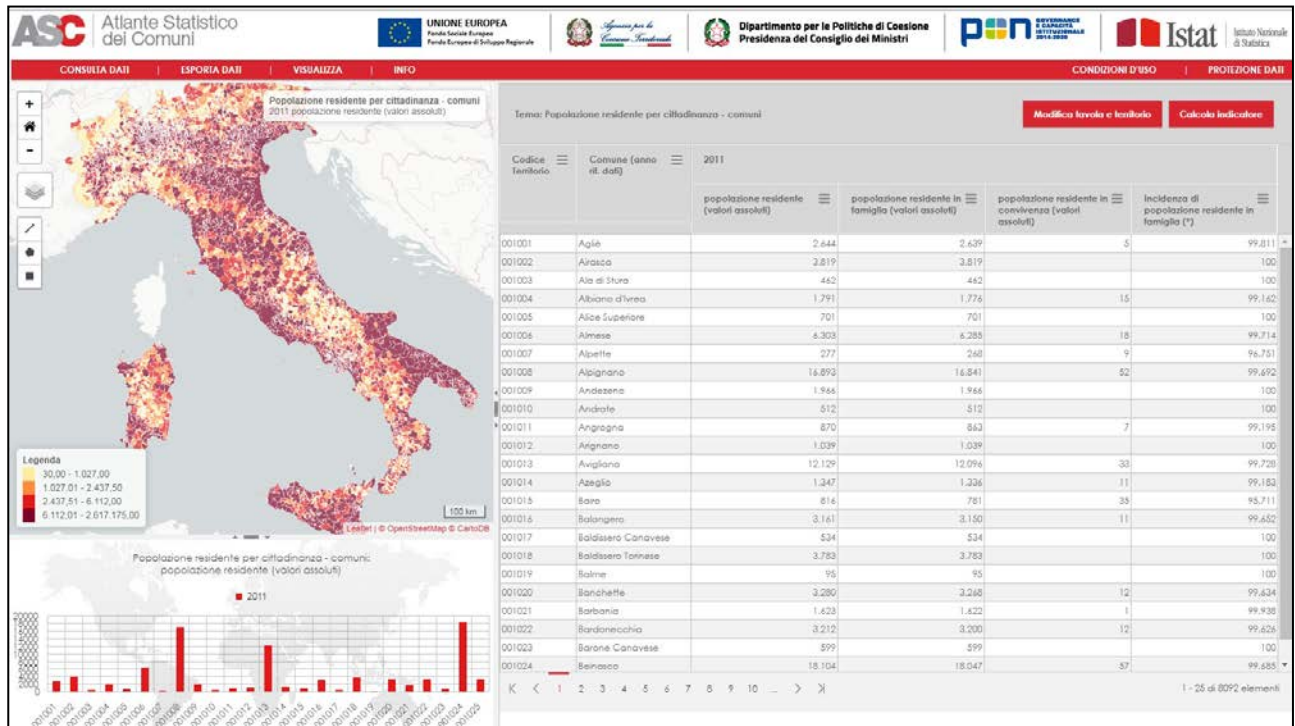

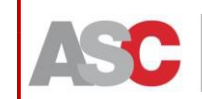

Sigenzia per la<br>Ecsiene Tariteriale

Dipartimento per le Politiche di Coesione<br>Presidenza del Consiglio dei Ministri

 $\boxed{\begin{smallmatrix}\n 0 & 0 \\
 0 & 1\n \end{smallmatrix}\n \boxed{\begin{smallmatrix}\n 0 & 0 & 0 \\
 0 & 0 & 0 \\
 0 & 1 & 0 & 0\n \end{smallmatrix}\n \boxed{\begin{smallmatrix}\n 0 & 0 & 0 & 0 \\
 0 & 0 & 0 & 0 \\
 0 & 0 & 0 & 0\n \end{smallmatrix}\n \boxed{\begin{smallmatrix}\n 0 & 0 & 0 & 0 \\
 0 & 0 & 0 & 0 \\
 0 & 0 & 0 & 0 \\
 0 & 0 & 0 & 0\n \end{smallmatrix}\n \boxed{\begin{smallmatrix}\n 0 & 0 & 0 & 0 \\
 0 & 0 & 0 &$ 

Istat | **Istan Nazio** 

UNIONE EUROPEA

- $\checkmark$  Configura tavola
- $\checkmark$  Configura grafico
- Configura cartografia
- $\checkmark$  Indicatore utente

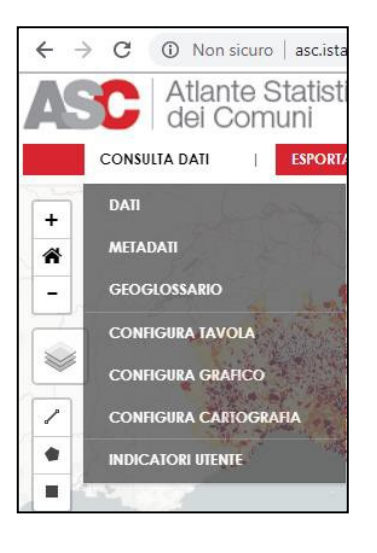

'Configura tavola', coincide con quanto descritto in precedenza. Diversa è invece la voce "Configura grafico' che consente all'utente di personalizzare il graficocon cui rappresentare la variabile (o l'indicatore) selezionato. E' possibile scegliere la tipologia di grafico tra tre opzioni possibili:

- $\checkmark$  Istogramma (settato di default)
- $\checkmark$  Ciambella
- $\sqrt{ }$  Radar

E' anche possibile selezionare quale variabile rappresentare utilizzando la 'Dimensione filtrata'. Nel nostro caso concreto, attraverso questa funzione è possibile scegliere una tra le variabili selezionate inizialmente (popolazione residente; popolazione residente – maschi; popolazione residente – femmine;) o l'indicatore calcolato 'Rapporto tra sessi'. Cambiando il tipo di grafico rispetto a quello settato di default cambierà l'output che sarà visualizzato sotto la cartografia al posto dell'istogramma.

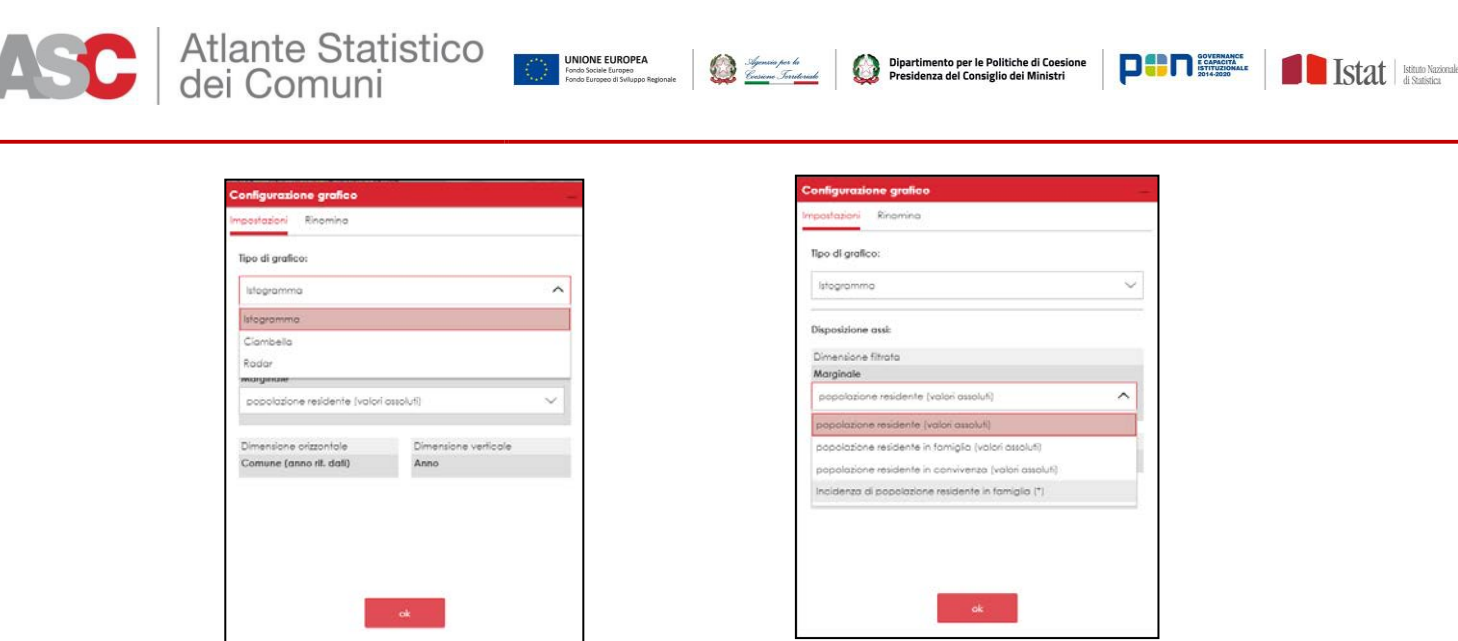

Attraverso il menu 'Configurazione cartografia' l'utente può scegliere quale variabile (o indicatore) rappresentare tra quelli selezionati e quelli calcolati a partire dai primi.

Nel caso sottostante l'utente sceglie di rappresentare l'indicatore 'Incidenza di popolazione residente in famiglia' scegliendolo dal menu a tendina sotto la voce 'Visualizza'.

Così facendo si aggiorna la cartografia e l'istogramma collocato sotto di essa.

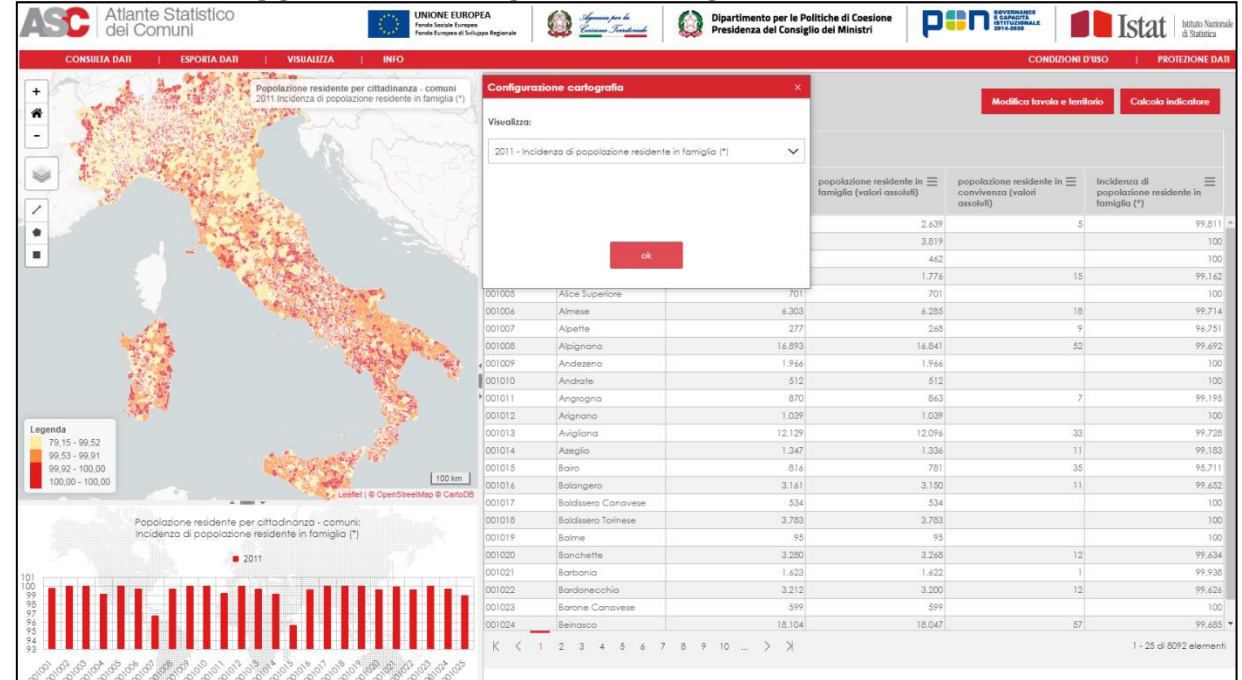

L'ultimo menu 'Indicatore utente' presenta due opzioni, 'configura' e 'visualizza', le cui funzionalità sono state viste in precedenza.

*Esporta dati*

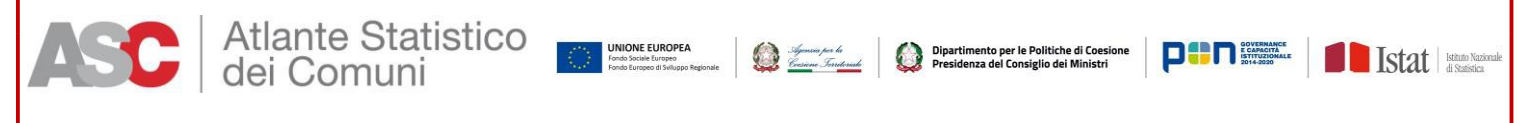

Descriviamo ora il menu relativo **all'esportazione dei dati.**

Nell'ultima versione dell'applicativo è stata aggiunta la possibilità di scaricare l'elenco completo delle variabili presenti nell'ASC. Il file, come si può vedere dallo *screenshot* sottostante, potrà essere in formato .csv oppure .xlsx. L'elenco viene aggiornato automaticamente nel momento in cui vengono aggiunte nuove serie dati ovvero estese le serie temporali dei dati già presenti nell'Atlante.

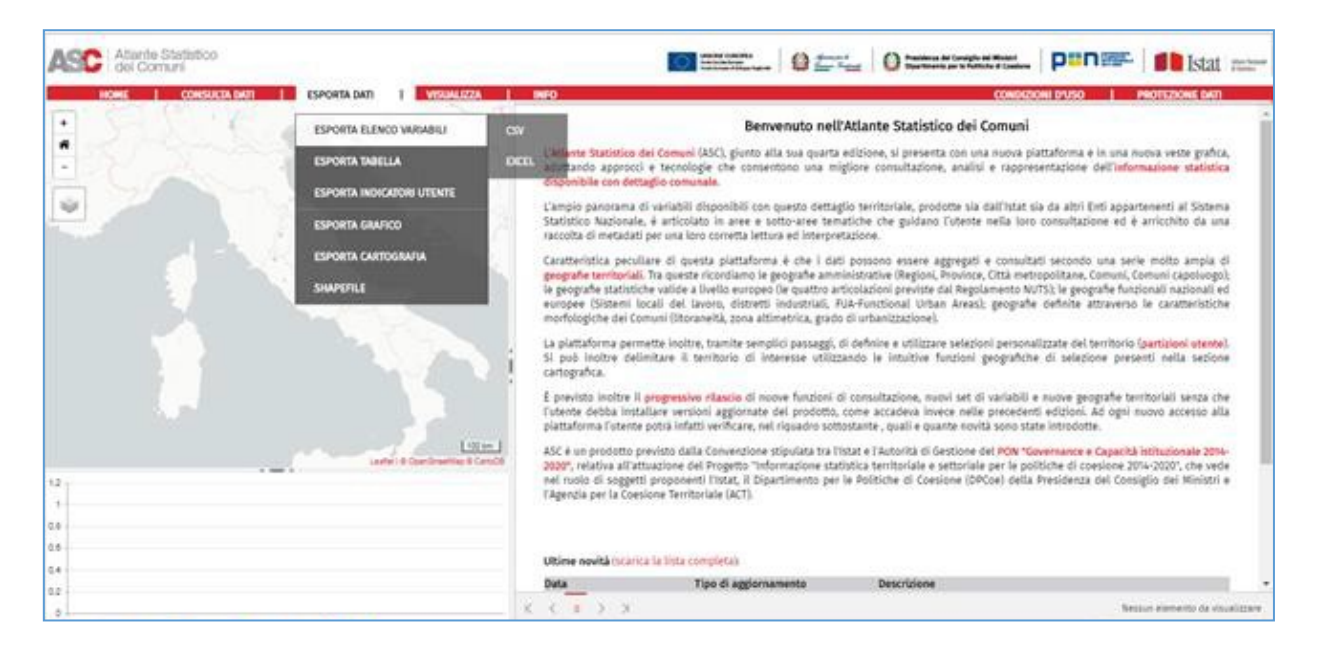

Tornando all'esportazione dei dati, l'utente, cliccando su 'Esporta dati' potrà decidere che tipo di output esportare così come riportato nello *screenshot*  sottostante.

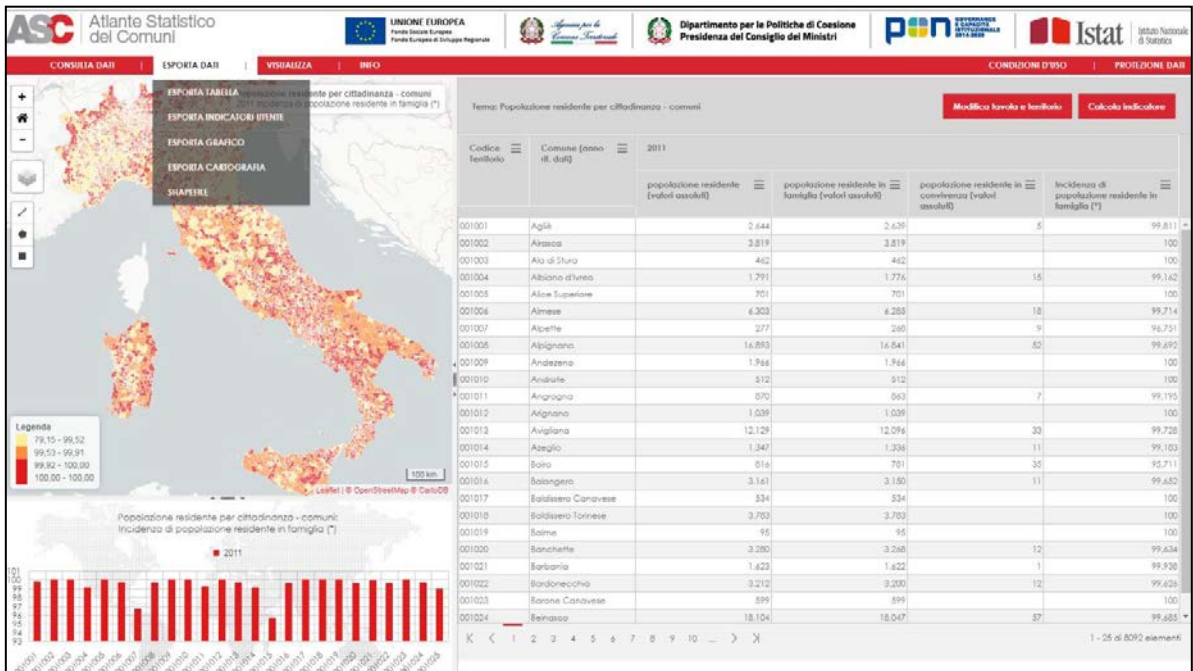

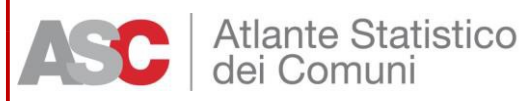

Cliccando su 'Esporta tabella' l'utente potrà esportare la tabella con le variabili e gli indicatori calcolati in formato CSV o Excel; cliccando su 'Esporta indicatore' l'utente potrà esportare l'indicatore calcolato in formato CSV; cliccando su 'Esporta grafico' l'utente potrà esportare il grafico in formato pdf; cliccando su 'Esporta cartografia' l'utente potrà esportare la cartografia in formato pdf. Cliccando infine su 'Shapefile' l'utente viene rimandato alla pagina Istat inerente i confini delle unità amministrative a fini statistici da cui può scaricare i relativi *shape files*.

State of the Second Constitution of the Politiche di Coesione<br>
State of the Second Second Considered Experiment oper le Politiche di Coesione **PIP Representative Second State Coesi**one Parties and State di State di State d

UNIONE EUROPEA

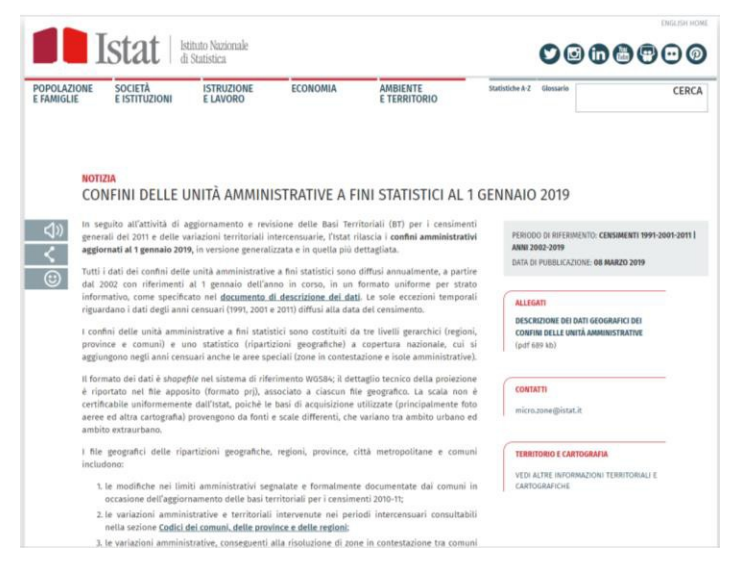

#### *Visualizza dati*

All'interno del menu 'Visualizza' l'utente può scegliere tra diverse opzioni così come indicato nello *screenshot* riportato qui diseguito.

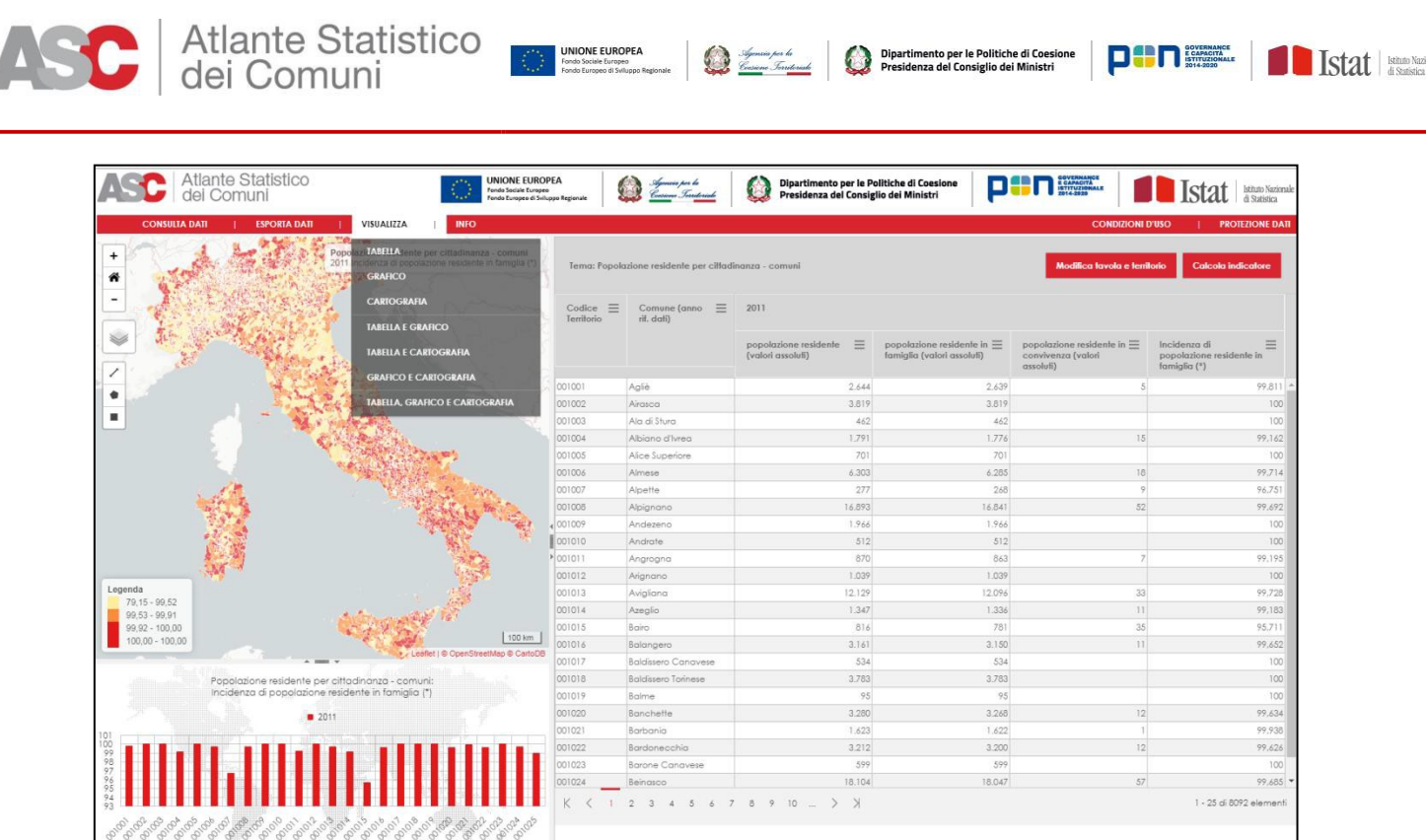

In particolare:

- $\checkmark$  Tabella
- $\checkmark$  Grafico
- $\checkmark$  Cartografia
- $\checkmark$  Tabella e Grafico
- $\checkmark$  Tabella e Cartografia
- Grafico e Cartografia
- Tabella, Grafico e Cartografia

Cliccando su ciascuna specifica voce l'utente potrà visualizzare un singolo elemento (Tabella, Grafico, Cartografia) due elementi (Tabella e Grafico, Tabella e Cartografia, Grafico e Cartografia) o tutti e tre gli elementi, così come mostrato qui di seguito.

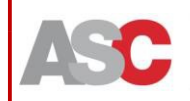

# Atlante Statistico<br>dei Comuni

**UNIONE EUROPEA**<br>Fondo Sociale Europea<br>Fondo Europeo di Sviluppo Re

Sigerain per la<br><u>Cerium Inriteriale</u>

Dipartimento per le Politiche di Coesione<br>Presidenza del Consiglio dei Ministri **DED** SCHEENINGS Istat | istna Nazionale

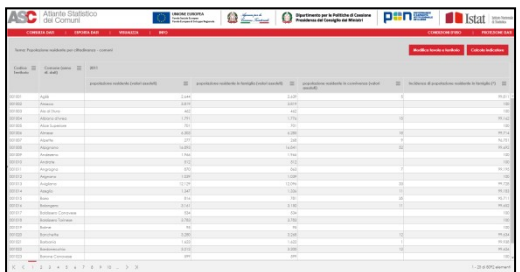

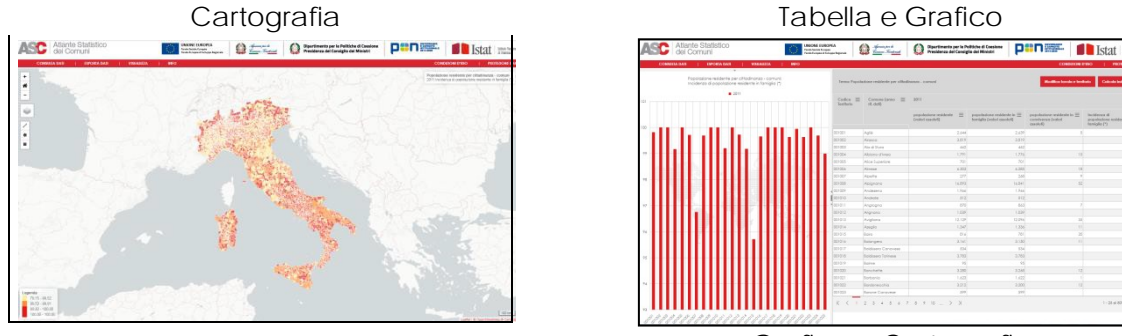

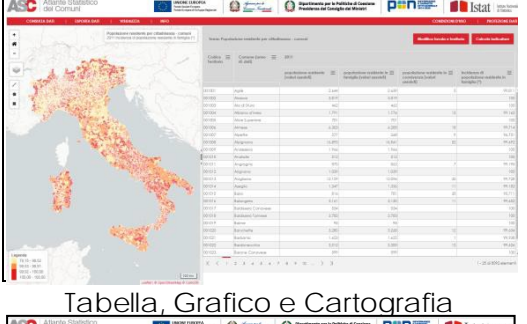

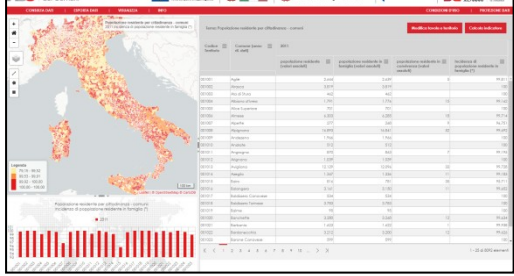

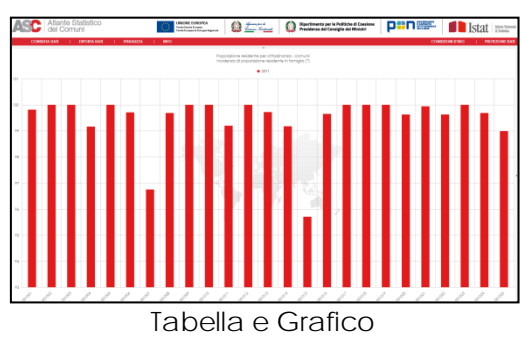

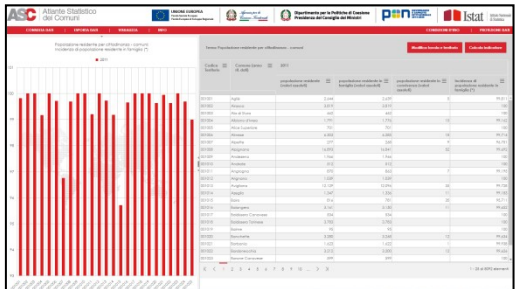

Tabella e Cartografia Grafico e Cartografia<br>
France Cartografia Grafico e Cartografia

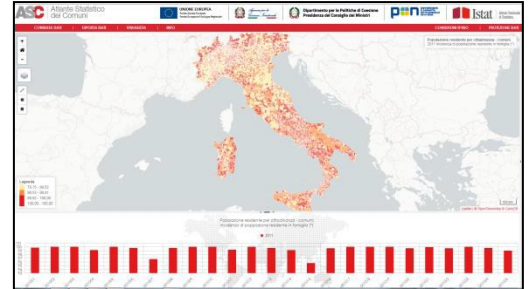

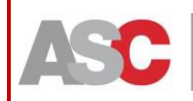

L'obiettivo della Guida ai contenuti e all'utilizzo dell'Atlante Statistico dei Comuni è quello di orientare l'utente nella navigazione dei contenuti e degli strumenti messi a disposizione tramite l'applicativo.

UNIONE EUROPEA

La guida è sviluppata attorno a tre sezioni principali, dedicate a: 1) temi e indicatori; 2) dimensione territoriale; 3) funzionalità.

Per maggiori informazioni:

[http://asc.istat.it](http://asc.istat.it/)